# THE BEST OF \$1.00 FORTH DIMENSIONS

# MEETINGS

LITERATURE

# **INTRODUCTION**

CONFERENCES

MATH

PUZZLES

STYLE

## **MARKETING**

LANGUAGE

CARTOONS

STANDARDS

LETTERS

**GRAPHICS** 

### LEARN FORTH JOIN FIG!

The best way to learn FORTH and keep up with Implementation and application information is to join the FORTH Interest Group. You will receive each issue (six) of FORTH Dimensions as it is published and you will be able to join a local FIG Chapter.

Membership costs \$15.00 US, or \$27.00 Foreign and runs concurrent with the magazine year. Volume V covers from May, 1983 through April, 1984. Back Volumes I, II, III, and IV are avallable for \$15.00, US or \$18.00 Foreign.

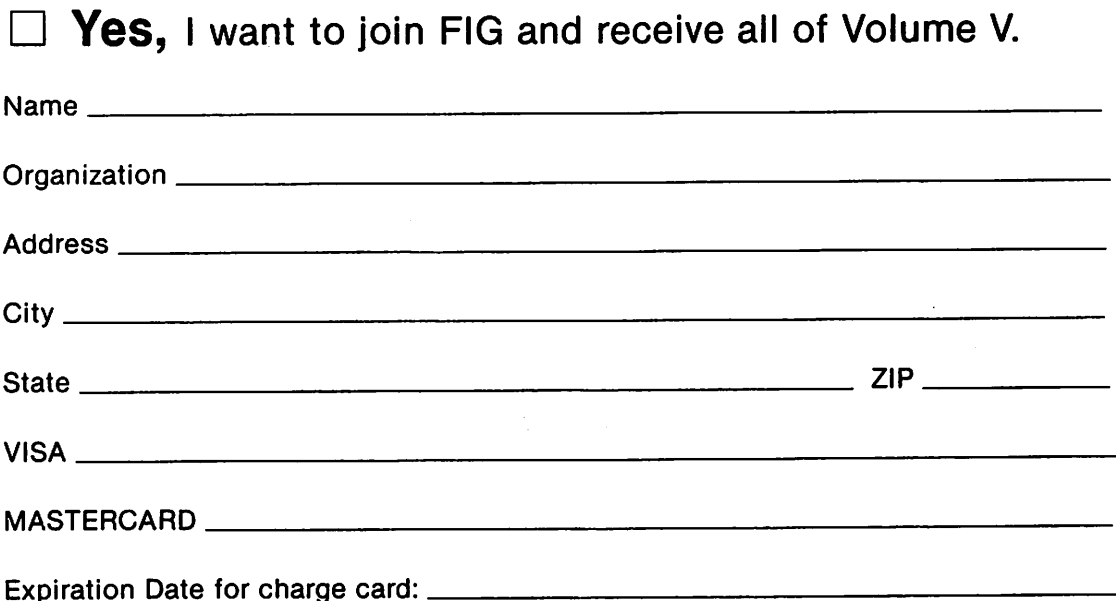

Make check or money order in US Funds on US Bank, payable to FIG. All prices include postage. California residents add sales tax except on current membership. No purchase Orders accepted without checks.

ORDER PHONE NUMBER: 415/962-8653

FORTH INTEREST GROUP PO Box 1105 San Carlos, Calif. 94070

### INTRO

# FÖRTH OIMENSIONS

jüne/july 1978 VOLUME 1 NO. 1

### EDITORIAL: WHAT IS THE FORTH INTEREST GROUP?

The Forth Interest Group, which developed in the fertile ground of the conputer clubs of the San Pranclsoo Bay Area, grew in a few aontha fron nothing to where we are now getting several letters a day from all over the country. With this increasing public interest we need to let people know what we are doing and why, what we would like to see happen, how othera oan be involved, and what we can and cannot do.

We are involved because we believe that this language can have a major effect on the usefulness of computers, especially small computers, and we want to see it put to the test. Increasingly software is becoming the critical, limiting factor in the computer industry. Large software projects are especially difficult to develop and nodify. Few are happy with prevailing operating aystems, which are huge, hard to understand, incompatible with each other, and without unity of design.

The Forth language is its own operating system and text editor. It is interactive, extensible. (including user-defined data types), structured, and recurslve. Code ia so compact that the entire ayatem (moatly written in Porth) usually fita in 6K bytes, running stand-alone with no other software required, or as a task in a conventional operating aystem. One person can understand the entire Forth system, change any<br>part of it, or even write a new version from scratch. Run-time part of it, or even write a new version from scratch. effiolencies are as little as 30\$ slower than atraight maohine oode, and even less if the system's built-in assembler is used. When the assembler is not uaed, programa oan be almost completely transportable between maohines. Any large Porth program ia really a speclal-purpose, applioation-oriented language, greatly facilltating maintenanoe and modification. We don't yet have conclusive data, but typioal program development tlmes and coats seem to be a fraction of those required by Fortran or assembly. Forth is especially useful for real-time, control-type applications, for large projects, and for small machines.

The problem is availability. Users have shown an ease of learning after they have a ayatem available. The Porth characteristioa of postfix notation, structured oondltionala, and data Stacks are best underatood by use. To encourage Forth programmers, we need readily available systems even of. modest performance. We hope that three levels will be available:

1. Demonstration – free ( or under \$20. ) introductory version behonstration - free ( of dider vice, ) incredence, version input.

PAGE 1

FORTH INTEREST GROUP .... P.O. Box 1105 .... San Carlos, Ca. 94070

- 2. Personal low cost  $($  \$10. to \$100. ) with RAM or tape based flies.
- 3. Professional Commercial products for lab or industrial and software development. (\$1000. to \$2500.) use

Today the serious personal computer user holds the key to wider availability of the language. These users - generally engineers, buslnessmen, programmers Combine Professional competence commitment with the freedom to try new methods which may requlre a lot of time and tlnkering with no definite guarantee of payoff. Practlcally everyone Involved with the Forth Interest Group haa both a personal and a professional interest in computers. competence and

The Forth Interest Group is non-profit and non-commercial. We aren't associated with any vendor, no one is making money from it, and we are all busy with other work. We are an information clearinghouse and want to encourage distribution of all three of the previously mentioned levels of Forth. We do not have a Forth system for distribution at this time, and we don't want to get into the software or mail-order business because this is best left to companies or individuals committed to that goal. Naturally our critical issue is how to keep going over the long haul with volunteer energy. We need cost-effective means of Information exchange.

At present we are writing for professional media, putting out this simple newsletter, and holding occasional meetings in the Bay Area. Also, we are developing a major technical and implementation manual, to be published in a journal form as four installments, available by subscription. While we cannot answer all of the mail it in the literature, we will try and point you to where it is available. We welcome your input of information or suggestions, how you could help, what you indlvidually, we certalnly read it all, to answer newsletter. While we cannot fill Orders for Software or would like to see happen, and where we should go from here.

> Dave Bengel - Dave Boulton - Kim Harris - John James Tom Olsen - Bill Ragsdale - Dave Wyland

> > PAGE 2

FORTH INTEREST GROUP ..... P.O. Box 1105 ..... San Carlos, Ca. 94070

TOWERS OF HANOI Copyright, 1979, Peter Midnight )<br>PRESENCE (tower ring PPESENCE -> boolean )<br>RING + Ce = ;<br>LINE (tower LINE -> display\_line\_of\_top )<br>4 SWAP N 0 DO DUP I PRESENCE 0= ROT + SWAP LOOP DROP ;<br>1- 1 - ;

9<br>
7 : RAISE ( size tower RAISE )<br>
8 DUP POS SWAP LINE 1 SWAP DO<br>
9 DUP BLD DISPLAY 2DUP I 1- COLOR DISPLAY<br>
10 -1 +LOOP 2DROP 1<br>
11 : LOWER ( size tower LOWER )<br>
11 : LOWER 9 SWAP LINE 1 \* 2 DU<br>
13 DDUP POS SWAP LINE 1 \*

SCR 0 15<br>
0 ( TOWERS OF HANGI Copyright, 1979, Peter Midnight )<br>
1 : MOVELEFT ( Size Source\_tower destiny\_tower MOVELEFT )<br>
2 POS 1 - SWAP POS 1 - DO DUP R 1+ 1 BL DISPLAY<br>
4 : MOVERIGHT ( Size Source\_tower destiny\_tower M

ROT ROT 2DUP RAISE >R 2DUP R> ROT TRAVERSE<br>2DUP RING + 1- CI SWAP LOWER ;

SCR # 14<br>0 ( TOWERS OF HANOI

i

 $\cdot$ ÷ : LINE

 $5:1-$ 

 $15 - 5$ 

**MSG 0 15** 

 $13 - -5$  $\overline{14}$ is.

### 

by Peter Midnight

Here are the listings of a graphic representation of the ancient Towers of Hanoi puzzle which is adjustable for any CRT terminal with curser addressing.

Recently, when I got fig FORTH running on my system under North Star DOS, I decided to translate this program into FORTH as an exercise and as a comparison between FORTH and PASCAL. In the process I noticed some inefficiencies but chose to translate them more or less directly, for the sake of comparison.

The UCSP PASCAL program is available by requesting the Jan/Feb 1980 Newsletter from Homebrew Computer Club, P.O. Box 626, Mountain View, CA 94042.

### **Forth Program**

#### SCR 0 16<br>0 ( TOWERS OF PANOI  $SCR + 12$ R # 12<br>
0 : TOWERS OF HANGI Copyright, 1979, Peter Midnight )<br>
1 ( Translated for speed comparison ) FORTH DEFINITIONS DECINAL<br>
2 : HYSELF ( In definition, this is a recursive use of Pascal )<br>
4 : HYSELF ( In definition, t TOWERS OF MANOI Copyright, 1979, Peter Midnight }<br>NULTIMOV ( size source destiny spare MULTIMOV )<br>4 PICK 1 = IP DROP MOVE ELSE<br>2R SRAP 1- SMAP R2<br>ADUP DROP ROT 1+ ROT ROT MOVE<br>ROT ROT SWAP WYSELF THEN ;  $\pmb{\cdot}$ ٦ <sup>0</sup><br>
? : MAKETOWER ( tower MAKETOWER )<br>
8 POS 4 N + 3 DO DUP I GOTOXY 124 EMIT ( 1 ) LOOP DROP ;<br>
9 : MAKERASE ( no arguments )<br>
10 0 N 4 + GOTOXY N 6 \* 3 + 0 DO 45 EMIT ( - ) LOOP ;<br>
11 : MAKERING ( tower size MAKERING )<br> 7: CLEARSCREEN 12 EMIT ;<br>
9: PICK SPO ENOP 2 + + 0<br>
9: PICK SPO ENOP 2 + + 0<br>
10: 4 OUP 4 PICK 4 PICK 4 PICK 4 PICK ;<br>
11: 10: CONSTANT NHAX (maximum permisable number of rings)<br>
12: NMAX VARIABLE (N) : N (N) 9 ; (formerl SUUP MING T = C: SWIF LOUDER ;<br>
SUUP (no arguments ) CLEARSCREEN<br>
N 1+ 0 DO 1 RING I + C! LOOP 3 0 DO 1 NAKETOMER LOOP<br>
"NAKEBASE 0 N DO 0 I NAKERING -1 +LOOP ; -->  $13 :$   $SETUP$ 15 SCR # 13<br>0 ( TOWERS OF HANOI (\* 11)<br>
1 (\* 1000)<br>
1 (\* 1000)<br>
1 (\* 1000)<br>
1 (\* 1000)<br>
1 (\* 1000)<br>
1 (\* 1000)<br>
1 (\* 1000)<br>
1 (\* 1000)<br>
1 (\* 1000)<br>
1 (\* 1000)<br>
1 (\* 1000)<br>
1 (\* 1000)<br>
1 (\* 1000)<br>
1 (\* 1000)<br>
1 (\* 1000)<br>
1 (\* 1000)<br>
1 (\* 1000)<br>
1 (\* 1000) SCR 0 17<br>0 ( TOWERS OF HANOI 17<br>TOWERS OF HANOI Copyright, 1979, Peter Midnight )<br>TOWERS (quantity TOWERS)<br>1 MAX NNAX MIN (N) 1<br>SETUP N 2 01 REGIN<br>OVER POS N 4 + GOTOXY N 0 DO 7 EMIT 50 DELAY LO<br>ROT 4DUP MULTIMOV<br>HELL\_FREEIES\_OVER UNTIL ;  $\mathbf{1}$ ā N 0 DO 7 EMIT 50 DELAY LOOP 6 7  $8,15$ 9 10 ( Results: DELAY runs much slower in Forth than in Pascal.  $\mathbf{1}$ But the rest of the program is over twice as fast in Porth!  $\frac{12}{13}$ Note that CLEARSCREEN and GOTOXY are terminal dependant.<br>NMAX should be 10 for 16x64 or 12 for 24x80 screens.) 13 ī4  $\frac{14}{15}$ īš **MSG 0 15**

Thanks to "THE I/O PORT", the Official Newsletter of the Tulsa Computer Society, for the feature

article on FORTH by Art Sorski in their April 1980 issue. Address: The Tulsa Computer Society, P.O. Box 1133, Tulsa, OK 74101.

#### D-CHARTS

#### Ria Harris

An alternative style of flowcharts called D-charts will be described. But first the purpose of flowcharting will be discussed as well as the shortcomings of traditional flowcharting.

A flowchart should be a tool for the design and analysis of sequential procedures which make the control flow of a procedure clear. With PORTH and other modern languages, flowcharts should be optimized for the top-down design of structured progreuns and should help the understanding and debugging of existing ones. with a road map. tion of data makes Optimum route to some destination, but when driving, a sequential list of .instructions is easier to use (e.g., turn right on 3rd Street, left on Ave. F, go 3 blocks, etc.). Indentation of source Statements to show control structures is helpful and is recom-mended, but a two dimensional graphic display of those control structures can be Superior. A good flowchart notation should be easy to learn, convenient to use (e.g., good legibility with free-hand drawn charts), compact (minimizing off-page lines), adaptable to specialized notations, language, and personal style, and modifiable with minimum redrawing of unchanged sect ions. An analogy may be made This graphic representait easy to choose an

Traditional flowcharting using ANSI standard Symbols has been so unsuccessfui at meeting these goals that "flowchart" has become a dirty word. is at a lower level than any higher level language (e.g., no loop Symbol), requires the use of symbol templates for legibility,<br>and forces program statements to be crammed inside these Symbols like captions in a Cartoon. This Style is not structured.

D-charts have a simplicity and power similar to FORTH. They are the invention of Prof. Edsger W. Dijkstra, a champion of top-down design, concise notation. structured p^ogr^unming, and clear, They form a context-free language. flowcharts usually allowing twice as much program to be displayed per page. There are only two Symbols in the basic language; however, like FORTH, extensions may be added for convenience. D-charts a're denser than ANSI

Sequential Statements are written in free form, one below the other, and without boxes.

next statement<br>next statement

The only "lines" in Drcharts are used to Show nonsequential control paths (e.g., conditional branches, loops). in a proper D-chart, no 1ines go up; all linea either go down or sideways. directed up can be (and should be) aet with the loop Symbols, reading or a D-chart since it always starts at the top of a page and ends at the bottoa. Any need for lines This simplifies the

It is customary to underline the entry nane (or PORTH definition name) at the top of a D-chart.

#### 2-WAY BRAWCH SYMBOL

In PORTH, this structure takes the form:

condition IP true phrase ELSB false phrase **THEN** 

Another PORTH structure which is used for conditional compilation has nore mnemonic names:

condition IPTRUB OTHBRWISB ENDIP true phrase false phrase

The D-chart symbol has parts for each of these elements:

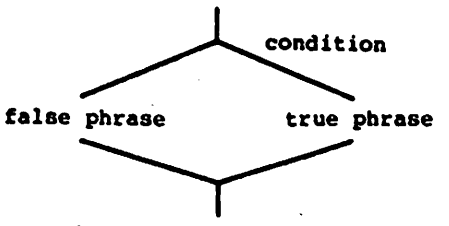

words following ENDIP (or THBN)

The "condition" is evaluated. If it is true, the "true phrase" is executed; otherwise, the "false phrase" is executed. The words following ENDIF (or THBN) are uncondlclonally executed.

If either phrase is onitted, as with

condition IP true phrase THBN

Statement a vertical line is drawn as shown:

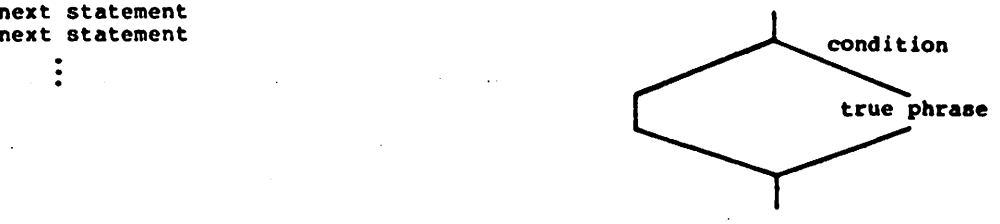

● ● >

PAGE 30

FORTH INTEREST GROUP  $\cdots$  P.O. Box 1105  $\cdots$  San Carlos, Ca. 94070

The basic loop defining symbol for BBGIN first phrase<br>
and time is accepted to the contract of the contract of the contract of the contract of the contract of the contract of the contract of the contract of the contract of The basic loop defining symbol for a momentum bases because the phrase on-<br>D-charts is properly structured. condition IP second phrase

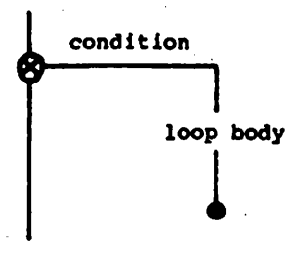

ര

indicates that when the switch is encountered, the ."condition" (on the side line) is evaluated.

- 1. l£ the "condition" is true, then the sido line path is taken; if false, then the down line is taken (and the loop is terminated).
- 2. If the side line is taken, all Statements down to the dot are executed. The dot is the loop end Symbol and indicates that control is returned to the switch.
- 3. The "condition" is again evalua ted. Its outcone night have changed during the execution of The "condition" is again evalua-<br>ted. Its outcome might have<br>changed during the execution of<br>the loop statement.

Repeat these steps starting with Step 1.

This Symbol teste the loop condition before executing the loop body. However,<br>other loops test the condition at the<br>end of the loop body (e.g., DO .. LOOP<br>and BEGIN .. END) or in the middle of the loop body. This loop symbol may be extended for these other cases by adding a test within the loop body. Consider the PORTH loop structure

BEGIN loop body condition END

The loop body is always executed once, and is repeated as long as condition is false. The D-chart symbol for this structure would be:

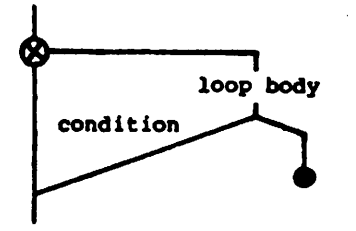

LOOP SYMBOL **A more general case is** 

condition IP second phrase AGAIN

which is explained better graphically than verbally:

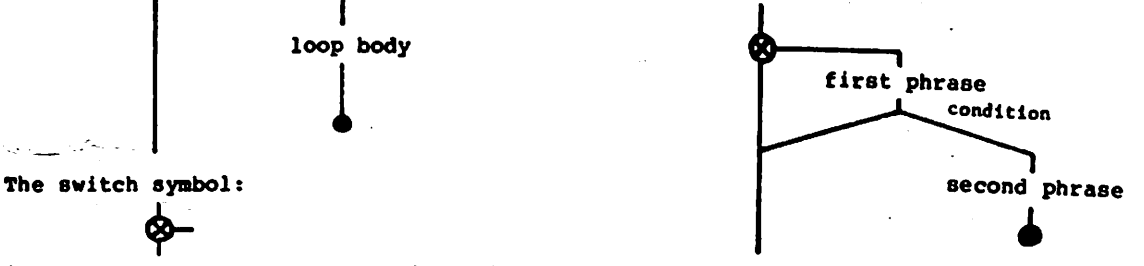

Both previous i Both previous symbols may be properly<br>nested indefinitely. The following example The following example shows how these symbols may be combined. This is the PORTH Interpreter from the P.I.G. aodel.

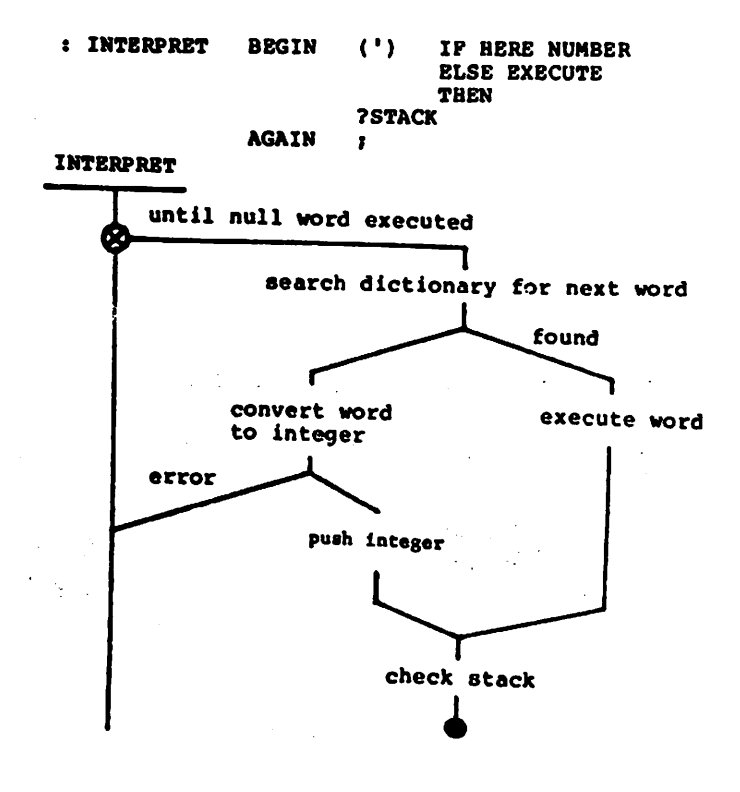

PAGE 31

● ● >

FORTH INTEREST GROUP  $\cdots$  P.O. Box 1105  $\cdots$  San Carlos, Ca. 94070

n-WAY BRANCH SYMBOL

A structured n-way branch symbol (sometimes called a CASE Statement) may be defined for convenience. tionally equivalent to n (It is funcnested 2-way

branches). One style for this symbol IS:

first case second case .. last case

The condition is usually an index which<br>selects one of the cases. The rejoining of control to a single line after the cases are requlred by structured program-Depending on the complexity of this Symbol may be drawn The rejoining ning. the cases, differently.

D-charts are efficient and useful. They are vastly superior to traditional flowchart style.

;S KIM HARRIS

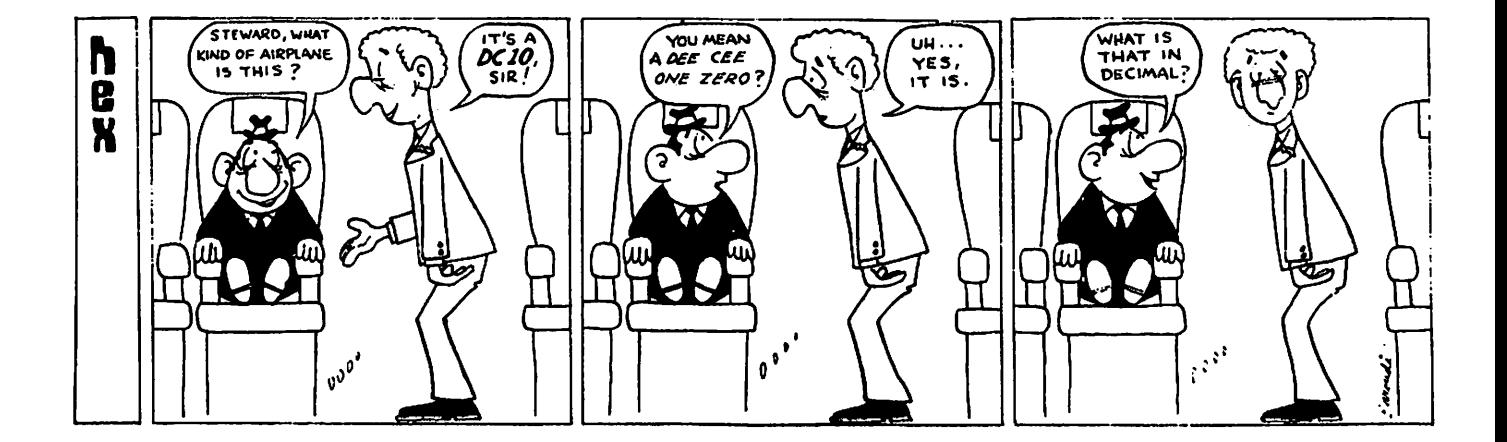

PAGE 32

FORTH INTEREST GROUP .... P.O. Box 1105 .... San Carlos, Ca. 94070

 $\ddot{\phantom{a}}$ 

Techniques Tutorial

### Choosing Names

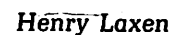

This time I would like to rant and rave about one of the most difficult aspects of programming in FORTH, that of choosing good names for your definitions. Besides a rational design, this is the single most important part of programming in FORTH.

That's a strong statement, but it is absolutely true. The names you give your definitions can make the difference between understandable, modifiable code, and complete garbage. I will illustrate this by some examples and some guidelines of how to choose good names.

First a word on programming tools. There has been a great deal of time and effort devoted to the topic of pro gramming tools in recent years, and FORTH is well equipped with some of the most sophisticated tools in the software World. You can find code for countless debuggers, decompilers, cross reference Utilities, glossary generators, and online helpers of one form or another. These are all wonderful, but rarely is the most important FORTH development tool mentioned, yet it is widely available and costs only aboul \$20.00. 1 am of course talking about a good dictionary and thesaurus. When it comes to choosing a good name for a FORTH word, these can be invaluable, and should be part of every FORTH programmer's tool kit.

Now then, rule number one in choosing good names is: Name ihe what, not the how. Let's take a look at some examples of what this means. Every FORTH programmer, myself included, is guilty of violating this rule, and the primary violation is in the area of returning booleans or truth values. Every piece of code I have ever seen has phrases such as the following:

IF DO-SOMETHING 1 ELSE DROP 0 THEN This is horrible! Furthermore there is

a proposal in the 83 Standard to change the value of a true boolean from 1 to  $-1$ . If that happens, many many programs will need to be heavily modified. What we have in essence done in the above example is violate our rule on naming clarity. We have named the words TRUE and FALSE with the how, namely 1 and 0, instead of the what, namely TRUE and FALSE. A much better solution, and it is absolutely trivial to implement, is to revise the code as follows:

### 1 CONSTANT TRUE 0 CONSTANT FALSE tF DO-SOMETHING TRUE ELSE

DROP FALSE THEN This is great! First it is absolutely clear that we are returning a boolean value, and secondly if this was done throughout, changing the value of TRUE would be little more than redefining the constant TRUE. The result is clearer, more understandable, and more modifiable code than before. [Editor's note: Or consider using T and F as abbreviations. See the code for my QTF article on page 21 of this issue.]

Let's look at another example of naming the what and not the how. It is often desirable to define some words which will set a variable to 1 or 0. TRUE or FALSE. Which of the following pieces of code have you written, and which do you now think is better:

```
: 0! (addr ---) 0 SWAP !:
: 1! ( addr — ) 1 SWAP !;
: SET ( addr — ) TRUE SWAP !;
: RESET (addr --) FALSE SWAP!:
```
Suppose we had a variable called ENABLE. Which of the following phrases do you think makes more sense:

ENABLE 0! If you ask yourself how am I going to disable something, you will come up with the 0! name. If you ask yourself what am I going to do , the answer will be to RESET the ENABLE flag, and you will come up with the much superior name of RESET instead of 0!. or ENABLE RESET

Always remember to ask yourself what you are doing, not how you are

doing it. If you answer the what question, you will most likely come up with a good name.

Now let's proceed to rule number two in how to choose a good name. Rule 2 is; If possible, stick to English. Given the choice between good, ordinary, prosaic English, and super sophisticated computerese, always choose English.

Besides a rationaJ design, choosing good names is the most important pari of programming in FORTH.

Let's take a look at an example of this rule. What name would you give to the word that takes a row and column position off the stack and moves the Cursor of your terminal to that position? Think about it for a minute before you read the next paragraph.

If you chose a word like GOTOXY or XYPOS may you burn in the fires of PASCAL forever! These are total com puterese gibberish, and should be avoided like the plague. A terrific word for this function would be AT, since you are positioning the cursor AT the values that are on the stack. (This name was stolen by me from Kim Har ris who credits Chuck Moore.) Compare how much more nicely the code fragment:

5 20 AT ." Hollo" reads compared to 5 20 GOTOXY ." Helio"

Let's take another example, which might be sacrosanct to many of you. Suppose you wanted to define a word which will list all of the words in a particular vocabulary on your terminal. What would be a good name for such a beast? If you said VLIST try again. VLIST is another example of com puterese gibberish. If you would like to know what the EDITOR WORDS are doesn't it make more sense to type EDITOR WORDS than EDITOR VLIST? WORDS is the perfect name for such a function. It names the what, namely

Continued on page 35

teil me what the WORDS are, not the how of Vocabulary LISTing.

Now let's take a look at the third and final rule in choosing a good name. Rule number 3 is; AH things being equal between two names, choose the shorter one. Let's try our rules on the following problems. Think of a name for a Word that will clear the screen of a Video terminal. Some names that immediately spring to mind are; ERASE, BLANK and CLEAR. Unfortunately ERASE and BLANK are already taken, and CLEAR seems like a good choice, but maybe we can do better. CLEAR could apply to other things besides a video terminal, so think about words that would only apply to visual things. Consider the word DARK. This is ideal for this function. All things being equal between CLEAR and DARK we would choose DARK based on rule 3. Let's look at one more example. What name should I give the word that decompiles other FORTH words. The Syntax I want is

### ??? NAME

where ??? will decompile the FORTH Word NAME. Think of what we are doing and come up with some names. Rule 2 excludes garbage such as DECOMP and DIS. What is it we are doing? We are exposing the definition of NAME. Think of words that mean expose. How about the following: EXPOSE DISCLOSE REVEAL SEE. They are all good English words that describe what is going on.

For a long time I used REVEAL for this function, but then later I finally came up with SEE, and chose it based on rule number 3. 1 don't see any intrinsic value of SEE over REVEAL other than it is shorter, and hence easier to type. Both SEE QUIT and REVEAL QUIT appeal to me.

As a final example, and perhaps a piece of useful code that you can use in your applications, let's take a look at Fig. 1. This example was motivated by a frequent occurrence in many of my programs, namely that of returning a TRUE or FALSE result during some kind of searching procedure. Furthermore, this returned result must be capable of nesting properly.

For example, suppose we wanted to search a string for an occurrence of a control character. If you are passed the address and length of the string. you might wind up with a piece of code as shown in Fig. 2.

It first shoves a 0 behind the address and length on the stack. It then runs through the string character by character and if it finds a control character, it throws away the current address and the 0, replaces them with two 1s, and leaves the loop. After the loop, the address is thrown away, leaving only the boolean result. I think this is not only hard to follow, but tricky, and should be avoided.

Now compare it with the piece of Code in Fig. 3. It Starts out by saying that the result to be returned is initially false. Next it also runs through the string character by character, and if it finds a control character it simply indicates that the search was successful and leaves. After the loop the address is thrown away and the result is returned. What could be simpler and more readable?

Now let's examine Fig. 1 in more detail. The word **INITIALLY** is nothing more than a push onto a stack pointed to by the word BOOLEANS. Similarly RESULT is nothing more than a pop from the same stack. Notice how completely different the names are from how they are actually implemented. If I had named the how instead of the what, I would have wound up with names like >B00L and B00L>. Not only would this violate rule number 1, but it would be complete computer gibberish as well. How many of you have implemented stacks with names such as >GARBAGE and GARBAGE>?

Just because something is a stack doesn't mean it has to have little arrows associated with it. Stacks are very useful data structures, and when you use them to implement a function, be Sure to name them according to what the function does, not how it does it. I have found that using the code in Fig. 1 has improved the readability of my programming immensely, at almost zero cost.

In conclusion, I would like to leave you with the immortal words of the poet John Keats, from his poem ENDYMION. He said something like: "A good name is a joy forever." Till next time, may the FORTH be with you. you.

### ©Henry Laxen 1982

Henry Laxen is an independent FORTH consultant based in Berkeley, California.

```
Scr # 1
   O <mark>\ Fig 1.</mark><br>1 CREATE B
                          B
oolean Results
                                                                                     11SEP82HHL
  1 CREATE BOOLEANS
                                        20 ALL
                                                         ( Space for the stack )
                          O ,
( n )
  2 : INITIALLY
                          2 OVER +!
                                            < in
crement Index )
         BOOLEANS
  \frac{4}{5}( and störe n )
   DUP J + '
5 : RESULT
                         ( n --<br>DUP
                                   )
DUP Ä ♦ 3 ( get top o< stack )
  6 BOOLEANS<br>7 -2 ROT +
  7 -2 ROT +! ( and decrement index ) ;<br>B : FAIL ( -- )
          -2 ROT +!FAIL
         RESULT DROP
                              FALSE INITIALLY
  9
 10 : SUCCEED
                          \epsilonl 1
         RESULT DROP
                                TRUE INITIALLY
 12
 13
 14
 15Scr # 2<br>0 \ F
  O \setminus Fig.<br>1 : CONTI
                       Poor way to Search a String 118EPB2HHL
  1 : CONTROL?<br>2 0 ROT RI
                        ( addr len
                                        -- + )
         0 ROT ROT
                           O DO DUP CO BL<br>>ROP 1 1 LEAVE
  0-
         \begin{array}{cc} & \leftarrow & \mathbf{IF} \\ \mathbf{LQQP} & \mathbf{I} \end{array}2DROP 1 1 LEAVE THEN
                   DROP
  4
                             \cdot5
  ه.<br>7
  7 \times Fig. 3.<br>8 : \text{CONTROL}Neat May to Search a Stri
ng
  8 : CONTROL? (addr<br>9 FALSE INITIALLY
                         ( addr len -- f )
  9 FALSE INITIALLY 0 DO DUP C3 BL
●. IF SUCCEED LEAVE THEN
 10
 1 1
         LOOP DROP RESULT ;
 12
 13
 14
15
```
### **LITERATURE**

### **FORTH in Literature**

At the FORTH Convention, October, 1979, Dan Slater gave a short report on an experiment on communication with killer whales. By use of a touch sensitive plate, the orca could learn to physically equate touching a position with a concept or object. Interest was expressed in using the syntax of FORTH to define new items. By this method a man/whale vocabulary can be built.

The evening Charles Moore read a FORTH poem by Ned Conklin. It is loosely based on a classic of English literature.

> $\sim$   $\sim$   $\sim$ SIXPENCE ! **BEGIN RYE & FOCKET +1 7FULL BRD**<br>24 0 DD BLACKBIRD I + @ PIE +1 LOOP<br>BAKE BEGIN NOPENED BRD<br>SING DAINTY-DISH KING 1 SURPRISE ;

 $A - 21$ 

 $\ddot{\cdot}$ 

Bill Ragsdale has submitted two This is a familiar quotation, more. with apologies to Browning:

- **LOVE** ÷ CR." How do I love thee?" CR." Let me count the ways." 1 BEGIN CR DUP . 1+ AGAIN :
	- **RHYME** JACK DUP NIMBLE BE  $DUP$ **QUICK BE** CANDLE-STICK OVER JUMP ;

Finally here is an actual, full It is taken from "The Space poem. Childs Mother Goose" by Frederick Winsor, Simon and Schuster, 1958. It consists of eleven stanzas and is almost recursive.

The first two screens compile the primitives from which the poem is recited, by loading of the last screen. The computer's recitation occurs stanza by stanza with the

operator indicating his interest and approval by operating any terminal key at the REST after each stanza.

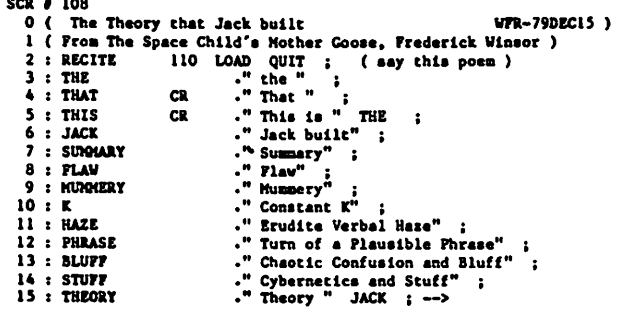

```
SCR # 109
    \bullet( More Poem
                                                                                                                                            WFR-79DEC15 )
                                                            ." Button to Start the Machine"
     1: BUTTON
               CHILD
          \mathbf{r}F Space Child with Brow Sere.<br>
CS . "Cybernettes and Stuff"<br>
CR . "Hiding "THE FLAW ;<br>
THAT ." lay in "THE THEORY ;<br>
CR . "Based on "THE MURGERY ;<br>
THAT ." saved "THE SURGARY ;<br>
THAT ." saved "THE SURGARY ;
     \mathbf{a}CYBERNETICS
               HIDING
          \mathbf{r}5.1LAY
     6: \overline{BASED}SAVED
          \cdot7 : SAVED THAT ." SAVED " HE SURGARY ;<br>
8 : CLOAK CR ." Cloaking " K ;<br>
9 : THICK IF THAT ELSE CR ." And " THEN ." Thickened " THE HAZE ;<br>
10 : HUNG THAT ." covered " ELSE CR ." To cover " THEN BLUFF ;<br>
12 : NAKE CR ." To
```
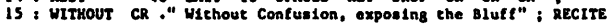

 $SCR$   $\theta$  110

- 
- 
- 
- CR # 110<br>
1 CR car CR THIS THEORY REST<br>
2 THIS FLAW LAY REST<br>
2 THIS NUCAVERY HIDING LAY REST<br>
3 THIS NUCAVERY HIDING LAY REST<br>
4 THIS REALE CLOAK SAVED BASED HIDING LAY REST<br>
5 THIS HALE CLOAK SAVED BASED HIDING LAY REST<br>
- 9 THIS STUFF 1 COVER HURG O THICK CLOAK SAVED BASED HIDING 10 LAY REST
- 10
- 
- 11 THIS BUTTON HAKE O COVER HUNG O THICK CLOAK SAVED<br>12 BASED HIDING LAY REST<br>13 THIS GHILD PUSHED CR. ." That eade with " CYBERNETICS WITHOUT<br>14 HUNG CR. ." And, shredding " THE HAZE CLOAK CR. ." Wrecked " 1<br>15 SURMARY BA THE<sup>'</sup>
- 

**WFR-79DEC15 )** 

### MARKETING

### MARKETING COLUMN

- Q. I've written several programs that all my friends think are excellent; what is the best way to market them?—M.L., New Mexico
- A. There is no universally "best" way to market<br>anything, and that includes computer anything, and that includes computer<br>programs. Generally speaking, however, programs. Generally speaking, however,<br>planning is your best ally. Since you have planning is your best ally. Since you have already received some feedback (and I assume you are certain that it is valid and not just your friends being politely sup portive), it makes sense that persons that closely match the profile of your friends in terms of need, occupation, income, etc.<br>would be your best prospects. Simply put, would be your best prospects. Simply put, marketing under these circumstances will consist of finding a way to communicate target group.
- Q. I've run a number of ads for software I have developed and while I have sold some, I just don't seem to make any real money for the time I am putting in—what am I doing wrong?—R.B., Sandusky, Ohio
- A. Your problem points up many areas that do not occur to the amateur entrepreneur. In the interests of brevity, I will touch on a few of the more significant as being instructive to our readers.
	- \* PRODUCT—in this area you may be promoting a product that serves no real need or is competing with an already established vendor.
	- \* PRICE—your price may be too high, causing your potential customers to seek other sources or do without; or, more commonly, your price may be too low, causing you to perform excessive labor in selling and servicing your accounts for the amount you are charging.
	- \* MEDIA—you may be advertising or selling to the wrong audience. If you have failed to research your market and are running ads based on who's cheapest as opposed to who's reading (prospect profile), you are unlikely to achieve any realistic sales.

Remember your media should be purchased on the basis of cost per prospect, not cost per 1,000.

\* MESSAGE—you may be saying the right thing to the right people, but in the wrong way. Part of your test marketing should be to give your advertising and sales copy to a rank amateur and see if what they think you are saying is the same thing you think you are saying.

The above list is by no means all-inclusive, but these are the areas you should Start looking into first.

- Q, Is there any way of selling my programs other than by buying ads, etc.?—B.C., Walnut Creek, CA
- effectively and cost effectively with this A. Yes. One of the most common ways is to have your software merchandised through any number of firms that specialize in this field. Basically the way they operate is to contract with your for ownership of your software and pay you a royalty on sales-much like an author receives from a book publisher. Naturally, the royalty is nowhere near the amount you would receive if you sold your software directly to the consumer yourself; but considering that you have no risk and your time is free to develop additional products which in turn can be sold, the reduced percentage is still often the best way to go. The point is that it isn't how large a percentage you receive that is important—but how much money you make.

Questions of general interest regarding the marketing of software will be answered in each edition in this column. limitations, it will not be possible to provide private answers either by phone or mail. In the interests of personal privacy, questioners will be identified by Initials only. Questions should be addressed to; Because of time

> MARKETING COLUMN Editor, FORTH DIMENSIONS PO Box 1105 San Carlos, CA 94070

### STRUCTURED PROGRAMMING BY ADDING MODULES TO FORTH

Dewey Val Schorre

Structured programming is a strong point of FORTH, yet there is one language feature important for structured programming which is currently absent<br>in FORTH. This feature is called a This feature is called a module in the programming language MODULA, and appears under other names in other languages, such as procedure in PASCAL, It can, however, be easily added by defining three one-line routines.

The names of these routines are: INTERNAL, EXTERNAL and MODULE. A module is a portion of a program INTERNAL and Definitions of constants, variables and routines which are the module are written INTERNAL and Definitions which are to be used outside the module are written between the words EXTERNAL and MODULE. between the words MODULE.  $local to$ between the words EXTERNAL.

One of the most common uses of modules is to create local variables for a routine. These variables are defined between INTERNAL and EXTERNAL. The routine which references them is defined between EXTERNAL and MODULE. Notice that this module feature is more general than the local variable feature of other programming lan guages, in that several routines can<br>share local variables. Such sharing share local variables. is important, not so much from the<br>standpoint of saving space, but standpoint of saving space, but<br>because it provides a means of  $because$  it provides a means communication between the routines.

If you have written any local rou tines between the words INTERNAL and EXTERNAL, then in order to debug them, you will have to delete the word INTERNAL and put a ;S before the word EXTERNAL. Since debugging in FORTH proceeds from the bottom up, once you have debugged these local routines, you will have no further need to refer to them from the console. They will only be referenced from the external part of the module. Modules can be nested to arbitrary depth. In other words, one module can be made local with respect to another by defining It between the words INTERNAL and EXTERNAL.

Now let's consider matters of style. The matching words INTERNAL, EXTERNAL and MODULE should all appear on the same screen. When modules are to be nested, one should not actually write the lower level module between the words INTERNAL and EXTERNAL, but should write a LOAD command that refers to the screen containing the lower level module. The screens of a FORTH program should be organized in a tree structure. The starting screen which you LOAD to compile the program is a module which LOAD's the next level modules.

Screens are much better for struc tured programming than the conventional character string file because they can be chained together in this<br>tree structured manner. You will tree structured manner. write a module for one program, and when you want to use it in another program, you don't have to edit it into the new program or add it to a library. All you have to do is to reference it with a LOAD command.

There is an efficiency advantage to the use of modules. One minor advantage is that Compilation speed is improved because the dictionary that has to be searched is shorter. The more important advantage of<br>saving dictionary space is not space is realized with this simple implementation, which changes a link in the dictionary. To save space, one would have to implement a dictionary that

### CONFERENCES

was separate from the compiled code. Moreover, this dictionary would not be a simple push-down stack, because the storage freed by the word MODULE is not the last Information entered into the dictionary.

The words needed to define modules are as follows:

: INTERNAL  $(-->$  ADDR) CURRENT  $@$  ; : EXTERNAL ( —> ADDR) HERE ; : MODULE( ADDRl ADDR2 —> )PFA LFA ! ;

### FORML CONFERENCE

A Report on the<br>Second FORML Conference

The Second Conference of the Forth Modiflcation Laboratory (FORML) was held over Thanksgiving, November 26 to 28, 1980, at the Asilomar ference Grove, California (some 120 miles south of San Francisco). Center, Pacific

The weather was unseasonably beautiful, as the rainy season, normally **the example of the Terry Holmes** starting in November, was late. Most Conference attendees managed to find some free time to enjoy the beach and wooded areas.

With the way smoothed by a core crew who showed up Tuesday, the majority of participants arrived for lunch Wednesday, and launched right into a full schedule of technical sessions.

There were  $65$  conference attendees, with enough of them bringing family to raise the count to 96 people at Asilomar in connection with FORML.

The rooms were in scattered welllandscaped buildings. Meals were provlded in a central dining building, and were generally praised. Thanks giving noon dinner, a deluxe buffet meal, was a special treat.

The evening Wednesday and Thursday, had formal technical sessions which evolved into meetings, both quite open, informal, and productive discussions. The participants had to be persuaded to break up to move to the scheduled social gatherings over wine and cheese.

### SUMMARY OF SESSIONS

The number of people presenting papers was so great (almost 40) that sessions were scheduled from Wednesday afternoon all the way to Friday after-<br>noon. Topics of sessions, together Topics of sessions, together with their chairmen, were:

- FORTH-79 Standard
- Implementation Generalities Don Colburn
- Implementation Specifics Dave Boulton

Concurrency<br>Terry Holmes

FORTH Language Topics George Lyons

Other Languages<br>Jon Spencer

MetaFORTH Armand Gamberra

Programming Methodology

Applications Hans Niewenhuijzen

In addition, Kim Harris, the Conference Chairman, opened the Confer ence with a welcome and a review of FORML-1, London, January 1980. Kim also closed the final session.

### LETTERS

#### LETTERS TO THE EDITORS DEA- CHU--

I have developed a process-simulation program that occupiea very Httle memory space and yet has many of the capabilities<br>of commercial simulation packages.

I have been heavily involved in model-<br>ing and simulation of automated manufacing and Simulation of automated manufac-turlng Systems for over six years. My ultimate objective for this work is to develop a microprocessor-based simulation capability which Incorporates procesa control structures far beyond thoee of currently available languages. However, the relatively extensive modeling power of the current code would seem to offer interesting market potential ln its own right.

If you can provide information on SPE---- SOO--marketing such a product, please contact me by mail or by phone (home (317) 447- 9206, Office (317) 749-2946). (TRANSLATION)

> Joseph Talavage, Ph.D. 3907 Prange Or. Lafayette, IN 47905

#### Dear Fig:

I am puzzled as to why I have not seen mention in your New Products announcements of fullFORTH+ for PET, available also, I belleve for Apple. It is published by IDPC, Co., PO Box 11594, Bethlehem Pike, Colmar, PA 18915 at \$65. It is advertised as "A full-featured FORTH with extensions conforming to Förth Interest Group Standards, Includes assembler, string processing capabilities, disk virtual memory, multiple dimensioned arrays, floating point and integer pro- ${\sf cessing.}$  Surely, fullFORTH+ is worth a mention, if not a comprehensive rcviewi

> Francis T. Chambers ROCK HOUSE Ballyoroy, Westport Co. Mayo, Ireland

Thank you for your interest. This was reviewed in Vol. III,  $\beta$ 3.—ed.

#### Dear Fig: Dear Fig:

This is our response to Chuck's (Moore's) cute letter.

> Arthur Goldberg Spencer SooHoo CEOARS SINAI MEDICAL CTR. 9700 Beverly Blvd. Los Angeles, CA 90048

Dear Fig: WE CHA------ YOU TO CON----- THE CON ----- OF THI- CON------ LET---. WE CLA-- THA- THE CON---- OF A WOR- IN COM--- ENG---- CON-------- CON-- TO OUR ABI---- TO DEC----- IT FRO-THR-- LET---- AND THE LEN---.

> HOW ----, IN COM----- PRO----- THE CON---- IS LES- CON------ (COM-----, WOR-- CAN BE SWA---- WIT---- CHA----- THE SEM------). CON---------- IT CON------ CON-------- LES- HEL- IN IDE----- OF A WOR-. IN FAC-, THR- — THE DEF , AS THI- LET— OEM LET--- AND A LEN--- CAN LET----EVE- A CAR---- REA--- OF COM---**ENG-----**

> > SIN------ YOU--,<br>ART--- GOL------

#### Dear Chuck:

WE CHALLENGE YOU TO CONSIDER THE CONTENTS OF THIS CONFUSING LETTER. CONTEXT OF A WORD IN COMMON ENGLI5H CONTRIBUTES CONSIDER-ABLY TO OUR ABILITY TO DECIPHER IT FROM THREE LETTERS AND THE LENGTH. Hope printing your letter helps.--ed. WETTER. WE CLAIM THAT THE

> HOWEVER, IN COMPUTER PRO GRAMS THE CONTEXT IS LESS CONFINING (COMMONLY, WORDS CAN BE SWAPPED WITHOUT CHANGING THE SEMANTICS). CONTRIBUTES CONSIOERABLY LESS HELP IN IDENTIFYING THE DEFINITION OF A WORD. IN FACT, AS THIS LETTER DEMONSTRATES, THREE LETTERS AND A LENGTH CAN LETDOWN EVEN A<br>CAREFUL READER OF COMMON READER OF COMMON ENGLISH. CONSEQUENTLY IT Thanks Gregg.

> > SINCERELY YOURS, ARTHUR GOLOBERG SPENCER SOOHOO

Your letter and its "translation" certainly make the polntl—ed.

Right now I am trying to put together a local Danish FIG, and 1 would therefore like you to update me with the names and addresses of the Danish FIG members and possible make a note in FORTH DIMENSIONS about my intentions.

As the communication lines are rather long and since our magazine is only bimonthly, please inform me on your next deadiine as soon as possible. Thanks for the input.

Niels Oesten Brostykkeveh 189 DK-2650 Hvidovre Denmark

Thanks Niels. Good luck on establishing a local Danish FIG Group. Anyone inter-ested, please contact Niels as listed above. Regarding deadlines: Copy must be in our hands 6 weeks prior to publ-ication, i.e., ö/15 is the deadiine for May/June edition, etc.—ed.

#### Dear Fig;

I just wanted to write to teil you how much I enjoy FORTH DIMENSIONS. Every issue has several things of interest to me,<br>and I appreciate your work in seeing that and I appreciate your work in seeing that it gets done (often a thankless task). Here in New Hampshire, Rob Moore of SNAC (Southern New-Hampshire Apple Corps) is doing most of the work in implementing and refining a version of fig-FORTH for the Apple II. We have taken as much as possible from page zero so that we can use the many subroutlnes available from the Applesoft ROM. I have been working with our Version for some time now and am doing a high-resolution graphics game using FORTH and Applesoft hi-res routines.

> Gregg Williams BYTE Publications PO Box 372 Hancock, NH 03449

appreciate our efforts.—ed. GIed you enjoy and

#### Dear Fig:

Regarding the 8080 Renovation Project's requests for bug fixes, I would like to counter with a request that they pro vide a status report in FORTH DIMEN-SIONS that includes those bugs already reported along with any solutions proposed or implemented. It would also be of interest to find out what the goals are for the 8080 Renovation Project and how local FIG chapters can help.

There is what I consider a bug in that the message routine uses an absolute value of screen 4 and 5 for getting error message information. This is fine where offset is zero but when an offset other than zero is used and the disk has other information on absolute screens 4 and 5, things don't look too good.

> Robert I. Demrow P. O. Box 158 BluSta Andover, MA 01810

### LEA RN FORTH JOIN FIG!

The best way to learn FORTH and keep up with Implementation and application information is to join the FORTH Interest Group. You will receive each issue (six) of FORTH Dimensions as it is published and you will be able to join a local FIG Chapter.

Membership costs \$15.00 US, or \$27.00 Foreign and runs concurrent with the magazine year. Volume V covers from May, 1983 through April 1984. Back Volumes I, II, III, and IV are available for \$15.00, US or \$18.00 Foreign.

 $\Box$  Yes, I want to join FIG and receive all of Volume V.

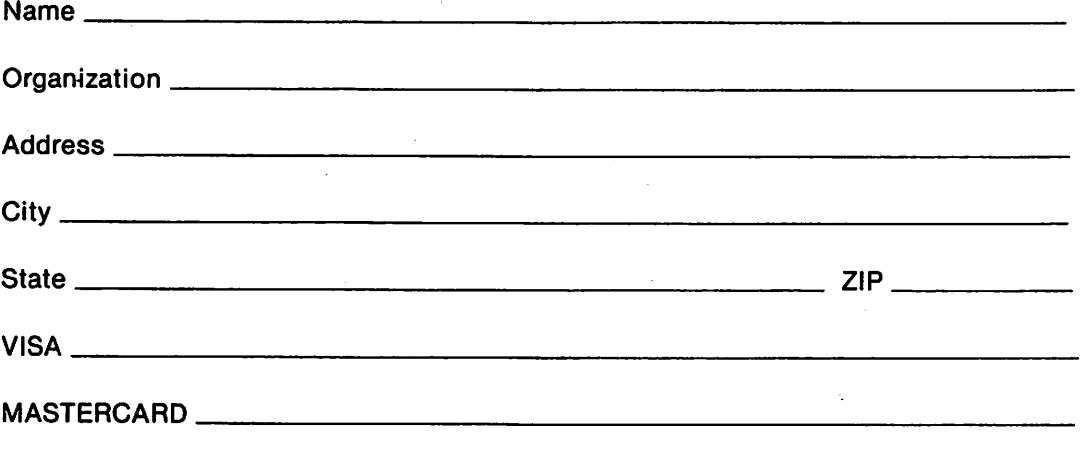

Expiration Date for Charge card;

Make check or money order in US Funds on US Bank, payable to FIG. All prices include postage. California residents add sales tax except on current membership. No purchase Orders accepted without checks.

ORDER PHONE NUMBER: 415/962-8653

FORTH INTEREST GROUP PO Box 1105 San Carlos, Calif. 94070

## **Floating Point FORTH?**

By MICHAEL JESCH Aregon Systems, Inc.

One of the first things most programmers find missing in FORTH is floating point arithmetic. While most implementers of FORTH probably weigh the advantages and adversities of floating point for their version, they usually decide to forego it for various reasons. On the other hand, some excellent floating point systems have been developed in FORTH. This article overviews some major problems with floating point numbers, and examines a very rudimentary floating point system, written entirely in high level FORTH.

The first major problem with floating point numbers is that no computer can work with numbers that are truly floating point. Instead, quite often they are stored as two separate numbers, mantissa and exponent. This leads to

### The greatest advantage of a floating point math system comes in ease of use

the second major problem, that of speed. Because each floating point number is stored as two separate numbers, each function requires that two numbers be dealt with, costing quite a bit in speed. One of the most common solutions for speed problems is to buy a dedicated processor chip to do all the arithmetic. This is impossible on some computers, and costly on **others** 

Another problem, that of accuracy, is a prime consideration. While floating point numbers can have a greater range, their precision suffers a little. The system outlined in this article has precision to only six full decimal digits, but the decimal point can be moved 127 places in either direction. This compared to a normal 32 bit double length number, where the range and accuracy are  $+/-2.147,483,647$ .

The greatest advantage of a floating point math system comes in ease of use: there is no need for the programmer to worry about where the decimal point should be, as it is handled internally by the floating point operators themselves. This saves time programming and debugging, and usually saves some memory too.

cell 1 cell<sub>2</sub> seee eeee smmm mmmm mmmm mmmm mmmm mmmm scaler and sign! mantissa and sign Figure 1: Floating Point Representation. "s" is the sign bit; "e" is a scaler, or exponent, bit; "m" is a mantissa bit.

```
1000
     LIST
      ( Floating point
  \mathbf oMCJ
                                        11/02/81-1
  \overline{z}VARIABLE FPSW
                                  ( floating point status word )
  Э
  \ddot{\phantom{a}}FPSW 1+ CONSTANT FBASE
                                          hase )
  \overline{\mathbf{5}}: FRESET
                   ( - )6
                                  ( clear condition codes )
            O FPSW C! L
  \overline{z}8
  \ddot{ }: FINIT
                    (- - )( initialize processor )
 10FRESET
 \mathbf{11}BASE O
                       FBASE !!
 1213
 14151001
      LIST
  \mathbf{o}( Floating coint
                                MCJ
                                        11/02/81 )
  \mathbf{I}\overline{z}: FER
                ( - - n )( returns sum of condition codes )
  Э
            FPSW CO ;
  \ddot{\bullet}5
      EFZE
                ( - - n )( true if last F# was zero )
  6
            FER ! AND
                           0 = NOT;
  7
  8
      : FNE
                ( - - n )( true if last F# was ( zero )
  9
            FER 2 AND
                           0 = NOT\mathbf{10}( - n)
                              ( true if last operation was bien? ou!)
 11: F3VFER 4 AND
 120 = NOT13( CC's 8, 16, 32, 64, and 128 are available )
 14151002 LIST
      ( Floating point
  \ddot{\mathbf{0}}MCJ
                                        11/02/81)
   \mathbf{I}HEX
  \overline{a}\overline{\mathbf{3}}(F0 \rightarrow F0 + 2): SFZ
                                        ( sets Z according to F# )
                               FPSW C!
  \ddot{\phantom{a}}FER FFFE AND
                                             ( reset Z )
  5
            2DUP
                                        FER OR
                   OOFF AND
                               DO=
                                                 FPSW C!:
  6
  \overline{z}: SFN
                (F4 - F6 ; N)( sets N according to F4 )
  8
            FER
                  FFFD AND FPSW C
                                             ( reset N )
  9
            DUP
                   0080 AND 40 / FER OR FPSW C! :
  10
      DECIMAL
  111213Listing continued on next page
 1415
```
Continued on next page

### Floating Point FORTH? (continued)

This floating point system is written in high level FORTH as an educational tool. Once the machine language of the target machine is understood. it should be rewritten in low level to capitalize on speed. One important side effect/advantage of this approach is transportability; It has since been implemented on two other computers, under different FORTH svstems (polyFORTH and MMSFORTH): one with a different CPU (an LSI-11/23). This approach does, however, cost a lot of execution time.

As can be seen in Figure One. the floating point number is represented in two 16-bit cells on the stack. The high cell (cell 1) contains the 8-bit exponent (containing one sign bit) and the high 8 bits of the mantissa, including the mantissa sign, while the low cell (cell 2) contains the lower 16 bits of the mantissa. In this manner, the existing double length stack and memory operators can be used to manipulate the values,

The error detection is handled by the system, but the recovery is left up to the programmer. A special condition code 'register' is used to return information about the last operation. Currently. three of these bits are used: One each to indicate the occurrence of a zero value, a negative value, and most overflow/underflow conditions. These flags can be tested. as in a FORTH IF ... THEN structure, with words defined in the package (FZE FNE and FOV). The Word FER will return a true if any error existed.

The scaler is used to tell where the decimal point is, relative to the ones' column of the mantissa, during all math operations and output. A positive value indicates that the radix point is actually to the right of the ones' column and by how many digits, while a negative value means to move it to the left. It could be considered a 'times BASE to the SCALER' type of suffix to a number. For addition and subtraction. the scalers must be made equal (the word ALIGN does this). This means shifting the mantissa the number of places equal to the difference of the exponents, which

```
1003 LIST
  0 ( Floating point MCJ
                                       11/02/81 I
  1
      HEX
  2
      1 SEXPONENT ( FS -- M E ; Z N )<br>FRESET SFZ SFN
                                                   .( remove exponent )
  4
            FRESET SFZ SFN<br>DUP FF00 AND 100 /
                                                 ( set flags )
  5
            OUP FFOO AND 100 / >R
                                                 ( obtain exponent )
            FNE IF
  rac{6}{7}( sign extend mantissa)
              FFOO OR
  8 ELSE<br>9 00
 9 OOFF AND<br>10 THEN R> 3
            THEN R \rightarrow S\frac{11}{12}DECIMAL
 13
 14
 15
1004 LIST
  0 (Floating point
                                MCJ 11/02/81 }
      HEX
  \frac{2}{3}3. EXPONENT(M, E, \cdots, F) ;
                                          V 2 N )
                                                      ( restores exponent )
  4
            DUP 100 ●
                            DUP 100 /
                                           ROT <> IF
  5
               4 FPSW C'
                                                        ( exponent overflow )
            THEN
            SWAP DUP FFOO AND DUP IF<br>DUP FFOO <> IF
  9<br>9
                   FFOO \leftrightarrow IF4 FPSW C
 9 ( naniissa ov«r-flow )
               THEN
            THEN DROP
 \frac{11}{2}'? OOFFAND OR
 13
            SFZ SFN ;
 14<br>15DEC1MAL
1005 LIST
  0 \leftarrow Floating point<br>1 \leftarrow F, F = FMCJ 11/02/61 )
  1 : F. ( f \bullet -- :<br>
2 BEXPONFNT :Z N )
            @EXPONENT >R
  3
            SWAP OVER DABS
  4
                  .<br>BS 0 DO
  5 1 ABS 0 DO 0 LOOP 46 HOLD<br>6 ELSE<br>7 46 HOLD
               I ABS 0 DO 0 LOOP
            ELSE
  7 46 HOLD
  \begin{array}{ccc} 8 & & & 1 \ 9 & & & 1 \end{array}9 1 0 DO 48 HOLD LOOP
            THEN<br>THEN
 1 1
            THEN R> DROP<br>#5 SIGN #>
 12
                             TIPE SPACE \cdot13
 14 : E. V Fl -
                            : ZN )
           ●EXPONENT ROT (D. i TTPE
. E' 1
1006 LIST
  0 < Floating DOmt MCJ 11/02/81 )
  I
  \overline{\mathbf{z}}: F* ( F*1 F*2 -- F* )
                                                 ( multiply )
  3
            2SWAP 9EXPONENT >R
  4
            2SWAP SEXPONENT >R<br>DROP 1 Me/
  \frac{5}{7}\overline{1} Me/
            R R \rightarrowEXPONENT t
  S
 4
      : F/ ( F#1 F#2 -- F# )
                                                 ( multiply )
1<sub>0</sub>2SWAP @EXPONENT >R<br>2SWAP @EXPONENT :R
\mathbf{1}DPGP 1 SWAP M*/
12
                P \leftarrow \bullet3 P P + PEXPONENT ;
; 4
15
```

```
loor LIST
  0 I Floating point MCJ 11/02/81 )
  \frac{1}{2}\frac{3}{3} : ALIGN ( MI E1 M2 E2 -- M1 M2 E)
           BEGIN<br>DR POT DR
            >R POT <sup>5</sup>R<br>I' I ⇔ WHILE<br>I' I → IF
                2SWAP FBASE CO 1 M*/ 2SWAP R> 1+ \langleROT R>
                                I' is E2 )
  4
  5
  9
  7
  a ELSE
                            FBASE C@ 1 M*/ R> 1+
              TMEN
           PEPEAT
 IC
 ! 1
 12 R R DROP xi 3
 14
 15
1003 LIST
  0 ( Floating point MCJ 11/02/81 I
  l
            (F#1 F#2 -- FSUM ; N V Z )<br>2SWAP @EXPONENT >R
  9
      : F+ ( F#1 F#2 -- FSUM
            2SUAP 8EXP0NENT >R
            2SWAP R> <ROT @EXPONENT
            ALIGN >R
  3
  4
  5
            ALIGN >R<br>D+ R> 'EXPONENT ;
  7
  8 : F- ( F01 F02 -- FDIFF ;
            2SWAP DEXPONENT >R
            2SWAP R> <ROT @EXPONENT
            ALIGN<br>D-R
                    > R
                                       N V Z I
  9
 10
 \frac{11}{12}R P- PEXPONENT \rightarrow13
 14
 15
1009 LIST
  0 ( Floating point MCJ 11/02/81 )
  1
  2 : RSCALE < Fi -- F« t N Z V )
            SEXPONENT 1+ <ROT
            FBASE CO 1 M+/ ROT
            lEXPONENT 1
  3
  4
  S
  \frac{6}{7}(F0 - F0 + N2 V)EEXPONENT 1-4 ROT<br>1 FBASE COMM+/ROT
            lEXPONENT j
      \iota LSCALE
  8
  9
 10
 I 1
 12
 13
 14
 15
1010 LIST
   0 ( Floating point = MCJ = 11/02/81 )<br>1 : FIX = ( F# -- D# ; V Z N )<br>2 = @EXPONENT
            BECIN
            ●»DUP WHILE
               DUP O< IF<br>1+ <RCT
                              FBASE CQ 1 Me9
   3
   \frac{4}{5}\frac{6}{7}7 ELSE<br>8 1-
                      <R0T 1 FBASE CI M«/
                 2DUP DO- IF
                   5 FPSU C
   8 i -
  9<br>10
                                 ROT DROP 0 \langleROT \rangle ( under \land 10w \landTHEN
               THEN
  1 1
  \frac{12}{13}POT<br>REPEAT:
  14 REPEAT ; Listing continued on next poge
  15
```
causes most of the imprecision pro blems present in this system. Furthermore, if one number was entered in hexadecimal (base 16) and the other in decimal. the scalers would be incompatible. To help circumvent this, a Floating point base value is kept separate from the FORTH base value, and all internal scaling oprations use this value for the number base. The Floating point base is set to the current FORTH base when the Floating point System is initialized (with FINIT). It can also be explicitly set by the programmer, but be careful with this; if you output a number in a diFferent base than you did arithmetic, the results will not be correct.

Number formatting is left up to the programmer, as it is in most FORTH systems. A double length number may be converted to floating point by inserting the desired scaler (number scaler lEXPONENT). To change a number from Floating point to integer, the word FIX will scale the mantissa to zero. The scaler of the top floating point number can be extracted with the Word ©EXPONENT, which leaves the double precision mantissa below, unmodified. F. and E. are used to output the top Floating point number. F. prints in floating point format (i.e.. 123.45). while E. prints in scientific notation (i.e., 12345  $E - 2$ ).

The four basic arithmetic functions, add. subtract, multiply and divide. are called  $F +$ .  $F^*$  and  $F/$ , respectively. RSCALE and LSCALE are used to change the position oF the least significant digit in the mantissa. RSCALE decrements the scaler and multiplies the mantissa by base (changes 12.3 to 12.30). while LSCALE increments the scaler and divides the mantissa by base (changes 12.34 to 12.3). Be careful with these words. however. If the number is dose to the limit of preci sion, the number will probably lose accuracy.

Other miscellaneous words are FABS. FNEGATE. FMIN, F>, and FMAX; these are the floating point counterparts to ABS, NEGATE, MIN. >, and MAX, respectively.

### GRAPHICS

Accompanying these comments are several graphic specimens drawn on Apple Computer using FORTH and printed on a dot-matrix printer. They ränge from logotype design to experiments in geometry<br>and pattern. One can generate real-time and pattem. One can generate real-time motion graphics on the Apple in which color and action partially compensate for the low resolution of 280 by 192 pixels. Hardcopy, whether prinout or color photo, isn't the final product. The Interactive, sequenced and timed display on the screen is the designed product, likely to displace the medium of print on paper in the future.

While these graphic samples could have been programmed in other languages, 1 have found the advantages of using<br>FORTH are both practical and FORTH are both practical expressive: immediate and modular experimentation with the peculiarities and limitations of the Apple video display, and orchestration of complex visual effects with self-named procedures rather than the tedious plots and pokes to undistinguished addresses. With this ease of wielding visual ideas, FORTH might lead to a new era of Computer graphics, even Creative expression.

It may remain individual and personal expression, however, without graphics standards. Transportability of grahicsgenerating code may be neither possible nor desirable considering the differences in video display generation, alternate<br>character sets, shape tables, display lists, character sets, shape tables, display llsts, Interrupts, available colors, etc., between microcomputers. Fach has some individ ual features to exploit. Most have, how ever, such limited memory for graphics as to make machine-dependent economy an overriding aspect of programming for graphics.

Despite the rarity of FORTH graphics thus far, I'm convinced it is an excellent vehicle for bringing out undiscovered graphics potential of each micro. In addition, the visibility gained by some effort to evolve grahic ideas in FORTH would help in both spreading and teaching the language. Perhaps this issue of FORTH DIMENSIONS will stimulate just such activity.

Editor's Note: The author teils me that Osborne/McGraw-Hill publishers have used his patterns, generated on Apple II using Cap'n Software FORTH, as cover artwork for their book "Some Common BASIC Programs".'

GRAPHIC GRAPHICS Bob Gotsch California College of Arts and Crafts

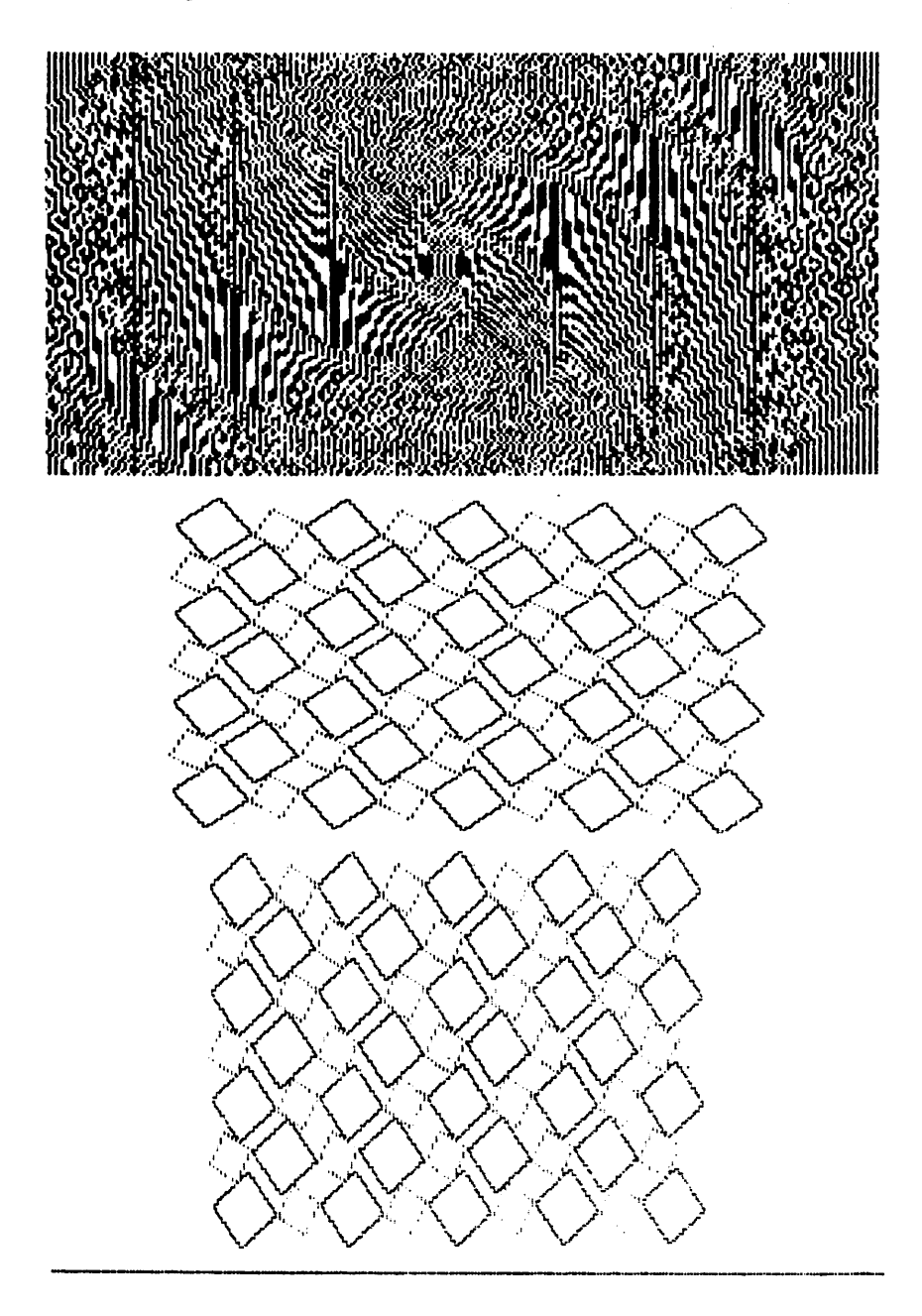

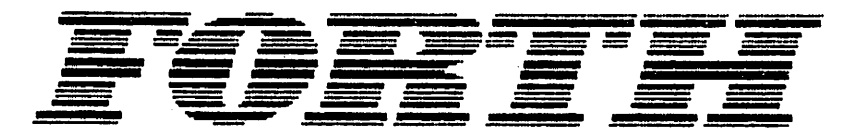

### GRAPHICS

### The Sheer Joy of Clipping Recursively

### Bob Golsch

I've been wondering since I wrote the last article whether recursion would be useful for anything eise but a study of recursion. That other thing turned out to be "clipping," discarding those parts of the lines of a picture that lie Out side the specified "viewport," so that plotting takes place only within the desired or useable portion of the display device. One strategy for clipping is to perform a binary search for the visible extremes of each line, then plot the Segment between.

Using the Sutherland-Cohen algorithm, 4-digit "outcodes" are assigned to the endpoints of a line according to where they lie, inside or outside the viewport.

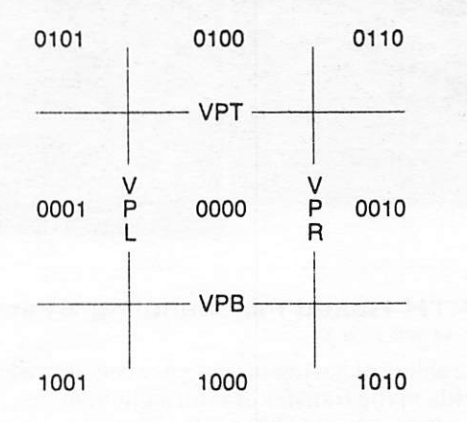

Inside is 0000. For an X-value to the left of (less than) the viewport boundary. the rightmost bit is set (0001). Below the viewport the leftmost bit is set (1001). The out code for lower left is the logical OR of left and below (1001), etc. A line can be trivially rejected (no plotting at all) if it lies entirely to one side (outside) of the viewport. An efficient test for rejection, returning a true flag, is the logical AND of the endpoint's outcodes. A line may be trivially accepted and plotted as-is when outcodes for both ends are zero.

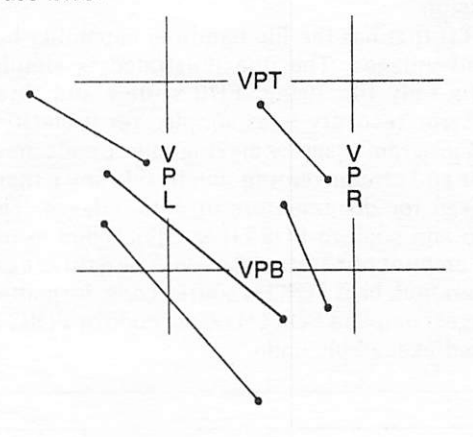

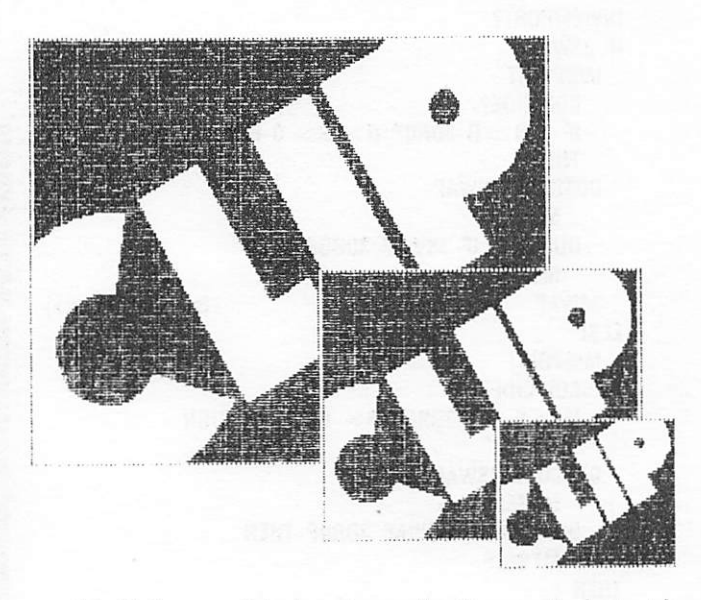

Of all the possible locations of a line, entirely inside viewport, entirely outside, one end in, or Crossing view port, every situation is handled by trivial rejection, trivial acceptance, or successive middle divisions of the line until each of the segments of the line can be trivially accepted or trivially rejected. The binary search for the intersection with viewport boundary terminates when the segment becomes so short that the midpoint in integer screen Coordinates coincides with one or the other endpoint.

I have chosen to save the three values for each endpoint, X-value, Y-value, and outcode together on the stack, with the out-of-viewport point always topmost on the stack. Hence a true INVIEWPORT? condition is followed by 3SWAP. The other tests TfllVIALACCEPT?, TRIVIALREJECT?, and COINCIDE? as well as calculation of MIDPOINT, assignment of OUTCODE, and the graphics action PLOTLINE do just what they say and should be understandable from the foregoing without listed definitions.

These are incorporated in the recursive procedure REJECT? which uses the last outcode as true or false flag. If true, it returns to toplevel CLIPLINE having dropped one of the points, or at any lower level having droped off the half of the current line that is entirely outside of the viewport. Between MYSELFs is a test that drops the mid point if it happened to be inside the viewport, so the search can continue onward for the other visible extreme of the line, conducted by the other MYSELF. If the actions of a recursive procedure are planned in advance, then the procedure-as-a-whole can be written to follow those rules, and each recursive call can be trusted to follow those rules. If REJECT? returns false, then CLIPLINE must plot the segment represented by the two endpoints left on the stack. Continued

FORTH Dimensions 21

```
RETURN R > DROP:
\ddot{\cdot}REJECT? ( 2x, 2y, 2oc, 1x, 1y, 1oc
\ddot{\cdot}-2x.2v.TF(--- 2xcl, 2ycl, 2oc, 1xc1, 1yc1, FF)TRIVIALREJECT? IF 3DROP RETURN THEN
   TRIVIALACCEPT? IF RETURN THEN
     INVIEWPORT?
     IF 3SWAP
                                           (swap endpoints)
      MIDPOINT
        COINCIDE?
        IF > R > R 3DROP R > R > 0 RETURN
        THEN
      OUTCODE 3SWAP
          MYSELF
         DUP NOT IF 3SWAP 3DROP THEN
          MYSELF
      3SWAP
                                          (swap ends back)
     ELSE
      MIDPOINT
        COINCIDE?
         IF > R > R 3DROP R> R> 0 RETURN
        THEN
      OUTCODE 3SWAP
          MYSELF
         DUP NOT IF 3SWAP 3DROP THEN
          MYSELF
    THEN:
  CLIPLINE ( 1x, 1y, 2x, 2y --- )
   OUTCODE 5 ROLL 5 ROLL OUTCODE
     REJECT? DUP
     IF DROP 2DROP
     ELSE STRIPOUTCODES PLOTLINE
     THEN :
```
I find it unnecessary (and often almost impossible) to step thru all the levels in planning a recursive procedure; if one reads the toplevel procedure as a "user" of the action-of-the-whole at each of its MYSELFs, or reads MYSELF as the typical interface between two levels, that should be enough for understanding. But how many levels deep might it actually go in the search for the viewport boundary? To determine the risk of return stack overflow I simulated a high-resolution (1024 wide) graphics display and clipped random lines from a large user space 30000 pixel units wide. Interestingly, and reassuringly, the depth of recursive calls NEVER exceeded 17 - staying well within both parameter stack and return stack limits. Of course a high-level recursive search is slow; the real efficiency of this algorithm would be realized in assembler CODE, calculating the midpoints with two additions and two right shifts.

To illustrate uses of clipping, I have included printouts of a decorative title for this article and a frame from an animation sequence in which a bird and its reduced likeness fly into and out of large and small viewports simultaneously on the screen.  $\Box$ 

#### BIBLIOGRAPHY

1. Foley, J.D. and Van Dam, A., Fundomentals of Interactive Computer Graphics. Addison-Wesley Publishing Company, 1982. 2. Newman, W.P. and Sproull, R.F., Principles of Interactive Computer Graphics, McGraw-Hill, 1979.

Bob Gotsch is a graphics programmer for Time Arts, Inc. and a teacher of graphic arts at the California College of Arts and crafts. He is interested in exploring the use of computers as aids to artists. He uses FORTH-WARE FORTH.

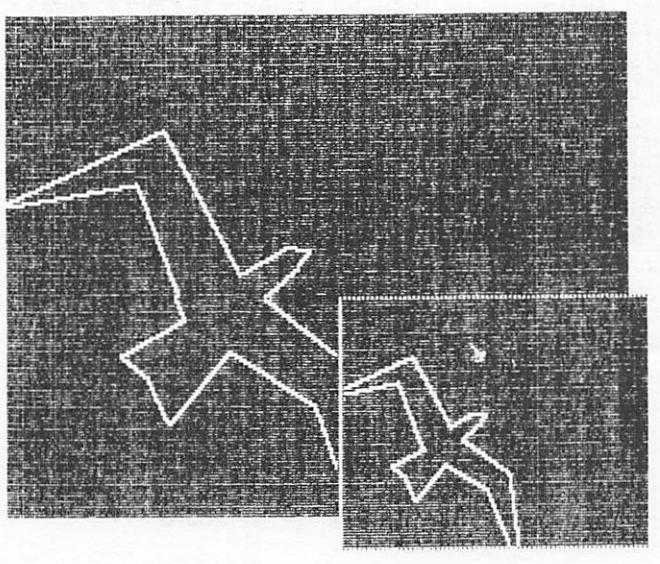

#### **FORTH Based File Handling System** (continued from page 9)

The ability of having several channels active allows easy file to file transfer of information, or simultaneous editing of several files. However, since it would then be possible to have several blocks with the same block number yet on different channels, the routines like BLOCK need some very minor alterations to prevent confusion. If there is enough interest from readers, I will discuss these changes in a future article. For now, I recommend that CHAN be ignored, and that all file I/O be performed on the default channel zero, and that files be opened, used and closed sequentially.

#### Conclusion

A FORTH that has the file handling capability has many advantages. The one illustrated is simple, requiring only file string, FDB stuffer and three verbs. Error recovery is as simple. Yet it clarifies FORTH program usage by making source code more modular and circumventing much code since there is no need for documentors or auto-indexes. The effort to add such to FORTH is trivial, due to the modest amount of additional code. The gain is easy file generation, be it FORTH source code, formatted text, target compiled FORTH object code or FORTH generated executable code.

### Towards a New Standard

Robert L. Smith

### The Standardization Effort

The FORTH Standards Team met in May at the National 4-H Center, Washington, D.C. The team decided to Work towards a new FORTH Stan dard, tentatively called FORTH-83. The mechanism of producing a FORTH Standard seems to be evolving. Previously the team members met, discussed, and then voted on a variety of topics during a three day session. Ambiguities and smooth wording were worked out by a smaller group of referees. The resulting document was then offered for acceptance as a whole by at least two-thirds of the voting members. One of the problems with this method is that the time for deliberation is far too short for the proposals and implications to be thoroughly understood.

The next Standard will evolve through various working drafts. It is intended that there be opportunities for public examination and input. By having more than one meeting prior to acceptance of the next Standard, changes and corrections can be made which should reduce the inconsistencies in the final document.

Perhaps the future standardization efforts should be split into separate functions somewhat like that of the COBOL or MUMPS Standardization committees. At the lowest level a language development committee meets regularly to make changes to the language. Their output is published as a journal, for consideration and testing by implementers and users. A separate Standards committee generates an actual Proposed Standard document on the time scale of five years. They freeze the output of the language development committee (who continue to work independently), After a suitable voting process. this document becomes the new Standard. Thus the Community of users has an adequate chance to make their views known.

Additional steps in the process involve approval by an ANSI committee. then perhaps other governmental or quasi governmental committees.

### Vocabuiaries

The area of greatest concern for the next Standard is that of vocabuiaries. FORTH-79 has a very weak vocabulary structure. It was chosen as the minimum subset of most FORTH implementations. The only weaker structure is the complete lack of vocabuiaries in older versions of FORTH. such as DECUS or OVRO (Cal Tech) FORTH. In FORTH-79. the search order at a given time is through two vocabuiaries: the one specified by CONTEXT and then the FORTH vocabulary. Some other FORTH systems (like fig-FORTH) have vocabularies linked together in a tree structure determined when the vocabu iaries are created. The search order is determined by the vocabulary last activated and its predecessors in the tree structure down to the trunk of the tree (which is usually FORTH). In poly FORTH Systems the search order when a given vocabulary name is invoked is determined by a four nybble (in one word) parameter given when the vocabulary name is created. Typically this limits the total number of separate vocabuiaries to 7 or possibly 15.

A dynamic method for determining search order uses the "vocabulary stack." This is a concept taken from STOIC. Each wordset is "sealed," i.e., not linked to any other. A wordset is pushed onto the vocabulary stack from, say, the value in CONTEXT by using a word such as VPUSH (my favorite name for this function is ALSO). Another word is used to drop the top member of the vocabulary stack, or perhaps to clear it out entirely. Bill Ragsdale uses the word ONLY for the latter purpose. By first searching CONTEXT and then the vocabulary stack we can maintain a reasonable amount of upward compatibility. This is an idea advanced by George Shaw at the last FORML Conference.

Don Colburn has suggested a defining Word like SEARCH-ORDER which would name a word which specifies the search order. John James has sug gested that the invocation of a vocabulary or wordset name would push itself onto the vocabulary stack if it was not currently on the vocabulary stack. Otherwise the stack would be truncated back to its first appearance on the stack.

There are other designs for vocab ulary mechanisms. Almost any of them would be an improvement over FORTH-79. In my opinion it is impor tant that the next Standard have a significant improvement in vocabu lary structures. If you have any strong opinions on this matter, please communicate them in writing to the FORTH Standards Team.

### FORTH Standards Team Upcoming Working Meeting

A working session in the develop ment of the FORTH language 1983 Standard (FORTH-83) has been scheduied this October 3rd through 5th in Carmel Valley, California. Space will be limited with priority for existing standards team members. Accommodations will cost US\$150 based on double occupancy including meals. Room reservations require a deposit of US\$50 and should be received by July 31.

This working session will attempt to resolve the FORTH-83 Standard working draft in anticipation of an accepted Standard near the beginning of 1983. This working draft will be available for US\$15 beginning August 1. Comments on this work ing draft are encouraged. Stan dards team Sponsors additionally receive all mailings to team members prior to the October meeting, including copies of submitted proposals and comments. Standards team sponsorship is available for US\$50.

Please send Orders, deposits or inquiries directly to the FORTH Standards Team, P.O. Box 4545, Mountain View, CA 94040, USA; or telephone Mr. Roy Martens at (415) 962-8653,

There are many other possibilities.

FORTH Standards Corner

### FORTH-83 DO-LOOP

Robert L. Smith

A new form of the DO-LOOP has been accepted for the next FORTH Stan dard, tentatively called FORTH-83. The new DO will generally work as you would expect for indices which represent either addresses or signed or unsigned arithmetic values. The index I covers a complete 65K ränge, the same as in FORTH-79 but twice as much as in fig-FORTH or poly-FORTH. An ad ditional advantage occurs with  $+$ LOOP: the sign of the increment can change within the loop without necessarily causing an exit condition. The speed of the new form is fester than most previous loops unless I occurs frequently. A feature of the new loop is that when LEAVE is executed, control is passed to the end of the loop without intervening calculations.

The price to be paid for the general form of the new loop is that certain "side-effects" of the old form are missing. Consider the simple definition:<br>: TEST 0 DO 1. LOOP:  $0\ 00\ 1\ 1000$  ; Under the old form, -5 TEST would execute exactly once. In the new form, the loop continues until the index I Grosses the boundary between limit

would print out:  $0$  1 2 ... 32767  $-32768$   $-32767$  ...  $-8 - 7 - 6$ 

and limit-1. In the above case, -5 TEST

To print only one value would require 1 TEST. For another example, consider the following function:<br>: CLEAR DO 0 1 C! LO!

: CLEAR DO 0 I C! LOOP ;

Suppose that our base is hexadecimal and we wish to clear memory between 2000 and EFFF. With the new form of LOOP. we could simply type:

### FOQO 2000 CLEAR

and the indicated area would be cleared. The routine would only clear one byte with the FORTH-79 or the fig-FORTH Version of LOOP.

The new loop considers that the index 1 lies on a "number circle" based on the usual 2's complement arithmetic for 16 bit numbers. Thus there is a smooth transition between  $-1$  and 0 and between 7FFF and 8000 hex (32767 and -32768 decimal).

There are a variety of ways to implement the new loop, some of which remain to be discovered. There are two parts to the problem. One is to find a method of calculating the exit conditions, and the other is to allow LEAVE to work properly. The fastest method of determining the exit conditions requires that the actual value of I be calculated by an addition or subtraction, The items stored on the return stack (or elsewhere) are related to the limit and the index. but are not necessarily the same. For machines with a testable overflow bit the sug gested technique is to modify the limit and initial index so that the transition will lie between 7FFF and 8000 hex. The overflow bit is set whenever an addition causes the result to cross the 7FFF to 8000 boundary. Initially put  $\lim_{n \to \infty}$  =  $\lim_{n \to \infty}$  =  $\lim_{n \to \infty}$  +  $\lim_{n \to \infty}$  =  $\lim_{n \to \infty}$  +  $\lim_{n \to \infty}$  +  $\lim_{n \to \infty}$  +  $\lim_{n \to \infty}$  +  $\lim_{n \to \infty}$  +  $\lim_{n \to \infty}$  +  $\lim_{n \to \infty}$  +  $\lim_{n \to \infty}$  +  $\lim_{n \to \infty}$  +  $\lim_{n \to \infty}$  +  $\lim_{n \to$ 

 $\leftarrow$  - init - limit'

To calculate I, note that  $I = I' + limit'$ 

 $At +$ LOOP.

 $\mathbf{l}'$   $\leq$  --  $\mathbf{l}'$  + increment

Then check for overflow. If the overflow bit is set, continue to loop, else exit from the loop.

For machines without an overflow bit, such as the 8080, let

$$
\begin{array}{ll}\n\text{limit} & < \text{---} \quad \text{limit} \\
\text{l'} & < \text{---} \quad \text{init} \text{---} \quad \text{limit} \\
\text{---} \quad \text{1.}\n\end{array}
$$

For LOOP, merely increment I' by 1 and branch back if the result is non-zero. For  $+$ LOOP, one has to examine the combination of the carry bit and the sign bit of the increment. Klaus Schleisiek suggests the following: use the RAR instruction to shift the carry bit into the accumulator, then use XRA with the increment value. Only the sign bit of the result is of interest. If the result is positive, continue to loop. If the result is negative, terminate the loop.

There have been various suggestions for implementing LEAVE. Bob Berkey's original Suggestion involves having the run-time operator for DO place the

exit address for the loop on the return stack to be used by LEAVE. Klaus Schleisiek improved that by having LEAVE be an immediate word. By using the return stack at compile time to store the addresses of "fixup" locations, it is possible to avoid run-time penalties when LEAVE does not occur in the loop. Bill Ragsdale has suggested a simple but clever way of avoiding use of the return stack (except as a very temporary storage place), since Klaus's method may not be compatible with certain systems. Bill's technique links the forward references in a simple chain and then resolves the chain when the LOOP or +LOOP is encountered at compile time. As a result of his work, Bill has also suggested an alternative form of LEAVE. called 7LEAVE, which appears to be more usefui than LEAVE itself. 7LEAVE takes the top element from the parameter stack and terminates the loop if the element is non-zero (i.e., truej. Further details will probably be presented at the next FORML meeting.

One interesting possibility for augmenting the new DO is to add a function called, say, ?D0. When the arguments to ?D0 are equal, as in the case 0 0 ?D0, then the loop is not executed at all. If that appears sufficiently usefui, then that function could be incorporated in DO itself, so that an additional word would not be needed. It would require a slight amount of additional time at the beginning of each loop, and would eliminate one (admittedly rarely used) case from **DO**.

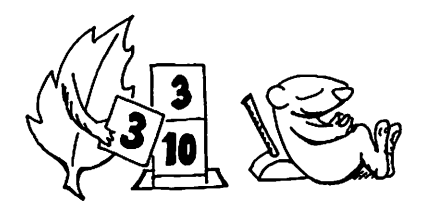

fieprinled from Starting FORTH, by Leo ßrodie. permission of Prentice-Hail, Inc.

# Fig Chapters

### ● ARIZONA

Phoenix Chapter Dennis L. Wilson, Samaritan Health Services, 2121 E. Magnolia, Phoenix, AZ, 602/257-6875

### ● CALIFORNIA

Los Angeles Chapter

Monthly, 4th Sat., 11 a.m., Allstate Savings, 8800 So. Sepulveda Blvd., L.A. Philip Wasson 213/649-1428

Northern California Chapter Monthly, 4th Sat., 1 p.m., FORML Workshop at 10 a.m. Palo Alto area. Contact FIG Hotline 415/962-8653

Orange County Chapter Monthly, 4th Wed., 12 noon,

Fullerton Savings, 18020 Brookhurst, Fountain Valley. 714/523-4202

San Diego Chapter Weekly, Thurs., 12 noon. Call Guy Kelly, 714/268-3100 x4784

### ● MASSACHUSETTS

Boston Chapter Monthly, Ist Wed., 7 p.m. Mitre Corp. Cafeteria, Bedford, MA. Bob Demrow, 617/688-5661 after 5 p.m.

### ● MICHIGAN

Detroit Chapter Call Dean Vieau, 313/493-5105

### ● MINNESOTA

### MNFIG Chapter

Monthly, Ist Mon. Call Mark Abbot (days) 612/854-8776 or Fred Olson, 612/588-9532, or write to: MNFIG, 1156 Lincoln Ave., St. Paul, MN 55105

### ● MISSOURI

St. Louis Chapter Call David Doudna, 314/867-4482

### ● NEVADA

Las Vegas Chapter Suite 900, 101 Convention Center Dr. Las Vegas, NV 89109, 702/737-5670

### ● NEW JERSEY

New Jersey Chapter Call George Lyons, 201/451-2905 eves.

### ● NEW YORK

New York Chapter Call Tom Jung, 212/746-4062

### ● OKLAHOMA

Tulsa Chapter Monthly, 3rd Tues., 7:30 p.m., The Computer Store. 4343 So. Peoria, Tulsa, OK. Call Bob Giles, 918/599-9304 or Art Gorski, 918/743-0113

● OHIO

### Dayton Chapter

Monthly, 2nd Tues., Datalink Computer Center, 4920 Airway Road, Dayton, OH 45431. Call Gary Ganger, (513) 849-1483.

### ● OREGON

Portland Chapter Call Timothy Huang, 9529 Northeast Gertz Circle, Portland, OR 97211, 503/289-9135

### ● PENNSYLVANIA

Philadelphia Chapter Call Barry Greebel, Continental Data Systems, 1 Bala Plaza, Suite 212, Bala Cynwid, PA 19004

### ● TEXAS

Austin Chapter Call John Hastings, 512/327-5864

Dallas/Ft. Worth Chapter Monthly, 4th Thurs. 7 p.m., Software Automation, 1005 Business Parkway, Richardson, TX. Call Marvin Eider, 214/231-9142 or Bill Drissel, 214/264-9680

### ● UTAH

Salt Lake City Chapter Call Bill Haygood, 801/942-8000

### ● VERMONT

ACE Fig Chapter Monthly, 4th Thur., 7:30 p.m., The Isley Library, 3rd Floor Meeting Rm., Main St., Middlebury, VT 05753. Contact Hai Clark, RD #l Box 810, Starksboro, VT 05487, 802/877-2911 days: 802/453-4442 eves.

### ● VIRGINIA

Potomac Chapter Monthly, Ist Tues. 7p.m., Lee Center, Lee Highway at Lexington Street, Arlington, Virginia. Call Joel Shprentz, 703/437-9218 eves.

### • WASHINGTON

Seattle Chapter Call Chuck Pliske or Dwight Vandenburg. 206/542-7611

### U.S. FOREIGN

### ● AUSTRAÜA

Australia Chapter Contact Lance Collins, 65 Martin Rd. Gien Iris, Victoria 3146, or phone (03) 292600

### ● CANADA

Southern Ontario Chapter Contact Dr. N. Solntseff, Unit for Computer Science, McMaster University, Hamilton, Ontario L8S 4K1, 416/525-9140 x2065

### Quebec Chapter

Call Gilles Paillard, 418/871-1960 or 643-2561

### ● ENGLAND

English Chapter Write fo FORTH Interest Group, 38 Worsley Rd., Frimley, Camberley, Surrey, GU16 SAU, England

### ● JAPAN

#### Japanese Chapter

Contact Masa Tasaki, Baba-Bldg. 8F, 3-23-8 Nishi-Shimbashi, Minato-ku, Tokyo, 105 Japan

### ● NETHERLANDS

#### HCC-FORTH Interest Group Chapter Contact F.J. Meijer, Digicos, Aart

V.D. Neerweg 31, Öuderkerk A.D. Amstel, The Netherlands

### ● WEST GERMANY

West German Chapter Contact Wolf Gervert, Roter Hahn 29, D-2 Hamburg 72, West Germany, (040) 644-3985

### SPECIAL GROUPS

### Apple Corps FORTH

Users Chapter Twice monthly. Ist & 3rd Tues., 7:30 p.m., 1515 Sloat Blvd., #2, San Francisco, CA. Call Robert Dudley Ackerman, 415/626-6295

### Detroit Atari FORTH

Monthly, Ist Wed. Call Tom Chrapkiewicz 313/524-2100 or 313/772-8291

### Nova Group Chapter

Contact Mr. Francis Saint. 2218 Lulu, Witchita, KS 67211, 316/261-6280 (days)

### MMSFORTH Users Chapter

Monthly, 3rd Wed., 7 p.m., Cochituate, MA. Dick Miller, 617/653-6136

### **CARTOONS**

 $\ddot{\phantom{a}}$ 

 $\mathcal{A}^{\mathcal{A}}$ 

 $\bar{\mathcal{A}}$ 

 $\ddot{\phantom{a}}$ 

. . . . . <del>. . . . .</del>

 $\label{eq:2.1} \frac{1}{2}\sum_{i=1}^n\frac{1}{2}\sum_{i=1}^n\frac{1}{2}\sum_{i=1}^n\frac{1}{2}\sum_{i=1}^n\frac{1}{2}\sum_{i=1}^n\frac{1}{2}\sum_{i=1}^n\frac{1}{2}\sum_{i=1}^n\frac{1}{2}\sum_{i=1}^n\frac{1}{2}\sum_{i=1}^n\frac{1}{2}\sum_{i=1}^n\frac{1}{2}\sum_{i=1}^n\frac{1}{2}\sum_{i=1}^n\frac{1}{2}\sum_{i=1}^n\frac{1}{2}\sum_{i=1}^n\$ 

 $\sim 0.05$ 

 $\Delta \sim 10^4$ 

 $\tilde{}$ 

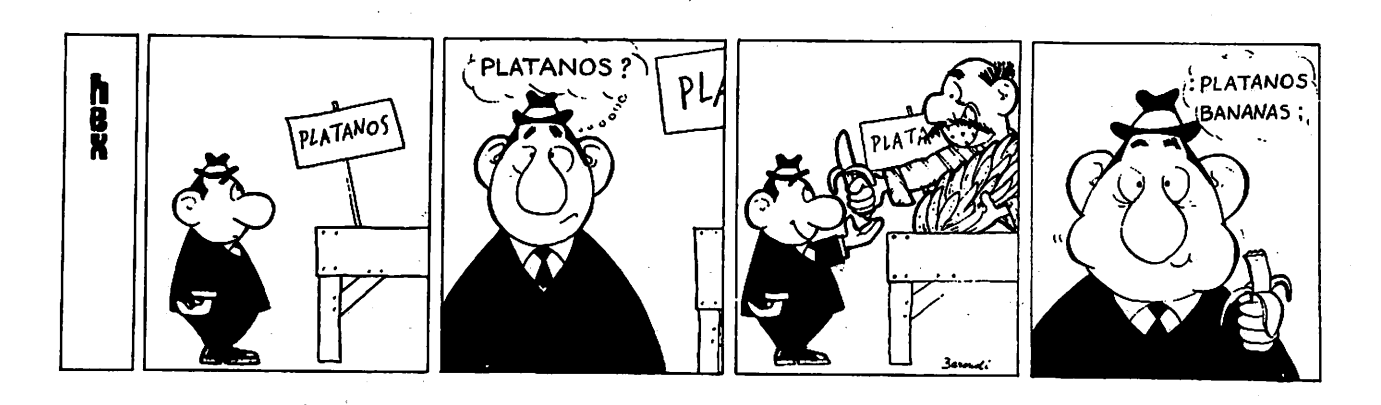

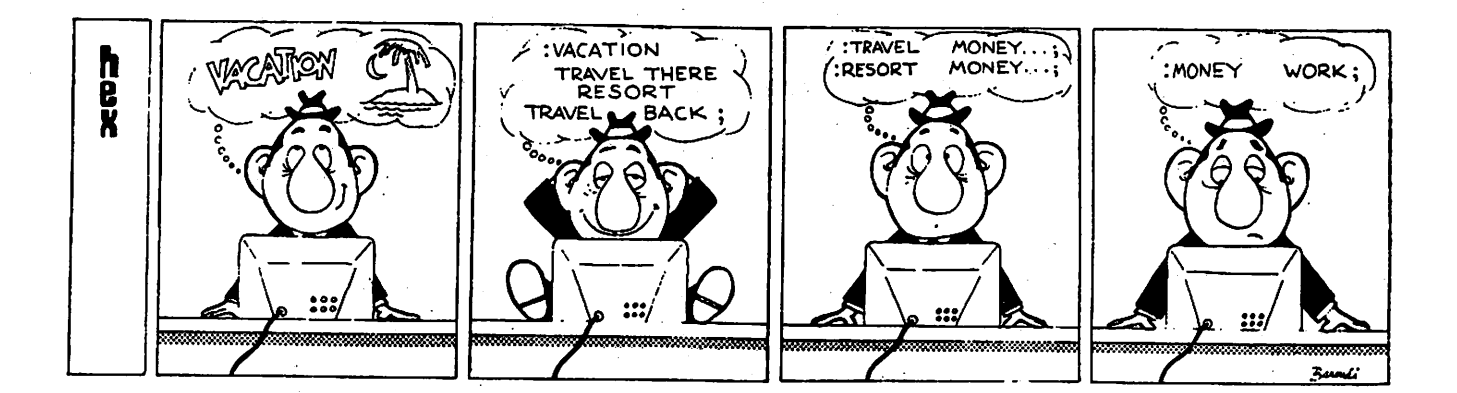

 $\mathcal{L}^{\mathcal{L}}(\mathcal{F})$  ,  $\mathcal{L}^{\mathcal{L}}(\mathcal{F})$ 

ý.

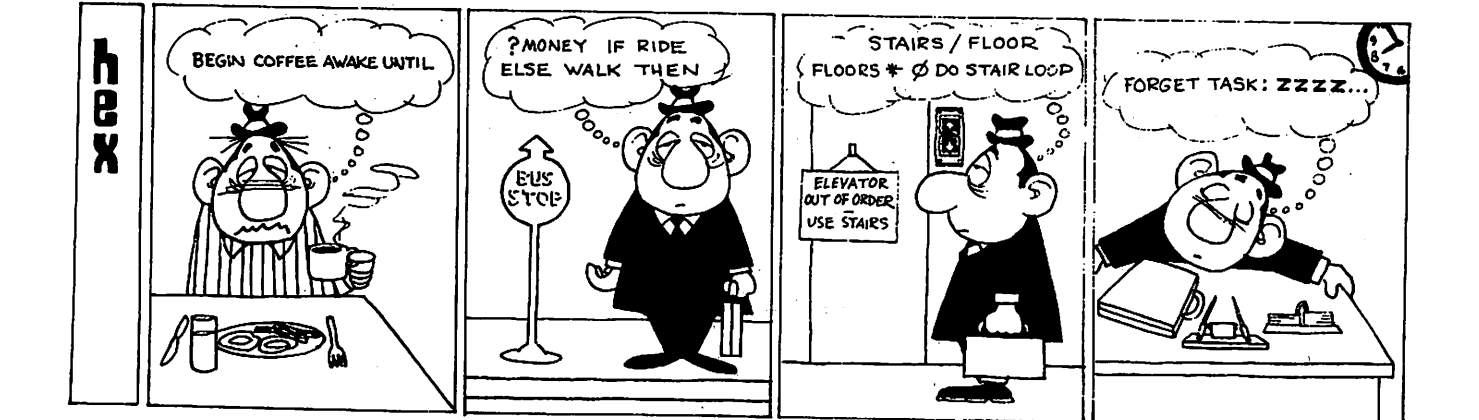

 $\epsilon$ 

 $\epsilon \rightarrow \epsilon$ 

### LEARN FORTH JOIN FIG!

The best way to learn FORTH and keep up with implementation and application information is to join the FORTH Interest Group. You will receive each issue (six) of FORTH Dimensions as it is published and you will be able to join a local FIG Chapter.

Membership costs \$15.00 US, or \$27.00 Foreign and runs concurrent with the magazine year. Volume V covers from May, 1983 through April, 1984. Back Volumes I, II, III, and IV are available for \$15.00, US or \$18.00 Foreign.

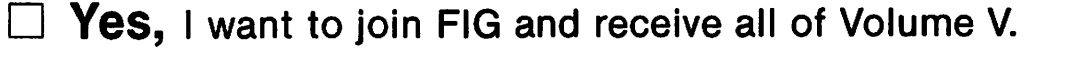

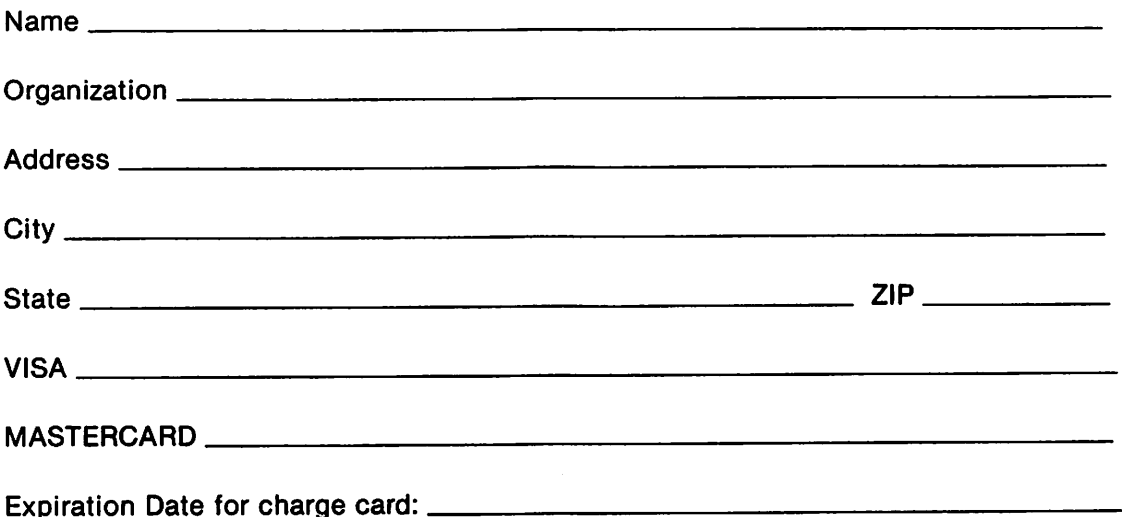

Make check or money Order in US Funds on US Bank, payable to FIG. All prices include postage. California residents add sales tax except on current membership. No purchase Orders accepted without checks.

### ORDER PHONE NUMBER: 415/962-8653

FORTH INTEREST GROUP PO Box 1105 San Carlos, Calif. 94070

### FORTH INTEREST GROUP

### MAIL ORDER

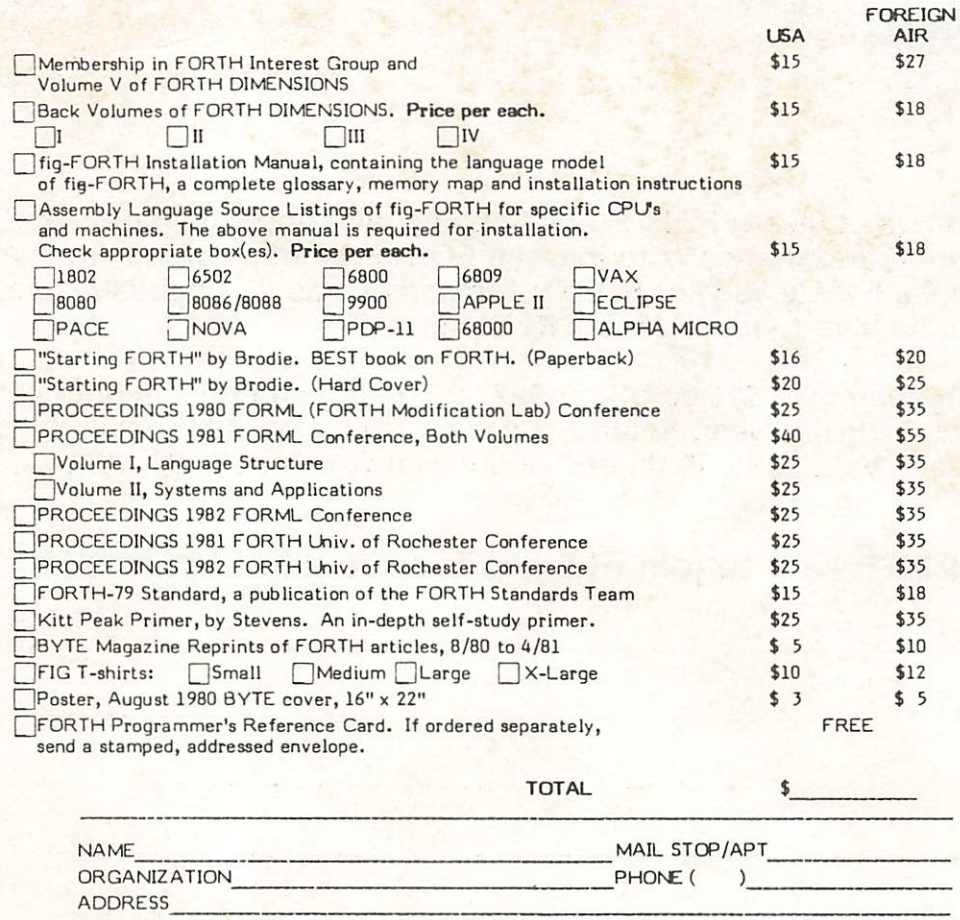

CITY VISA // Expiration Date\_ **STATE** ^MASTERCARD //. (Minimum of \$15.00 on Charge cards) ZP COUNTRY

Make check or money Order in US Funds on US bank, payable to: FIG. All prices include postage. No purchase ordere without check. California residents add sales tax. 1/83

ORDER PHONE NUMBER: (415) 962-8653

### FORTH INTEREST GROUP \* PO BOX 1105 \* SAN CARLOS, CA 94070

FORTH INTEREST GROUP P.O. Box 1105 San Carlos, CA 94070